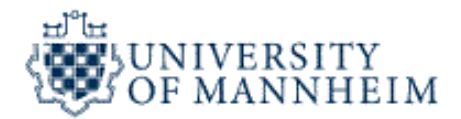

# **Data Mining I**

## **Cluster Analysis**

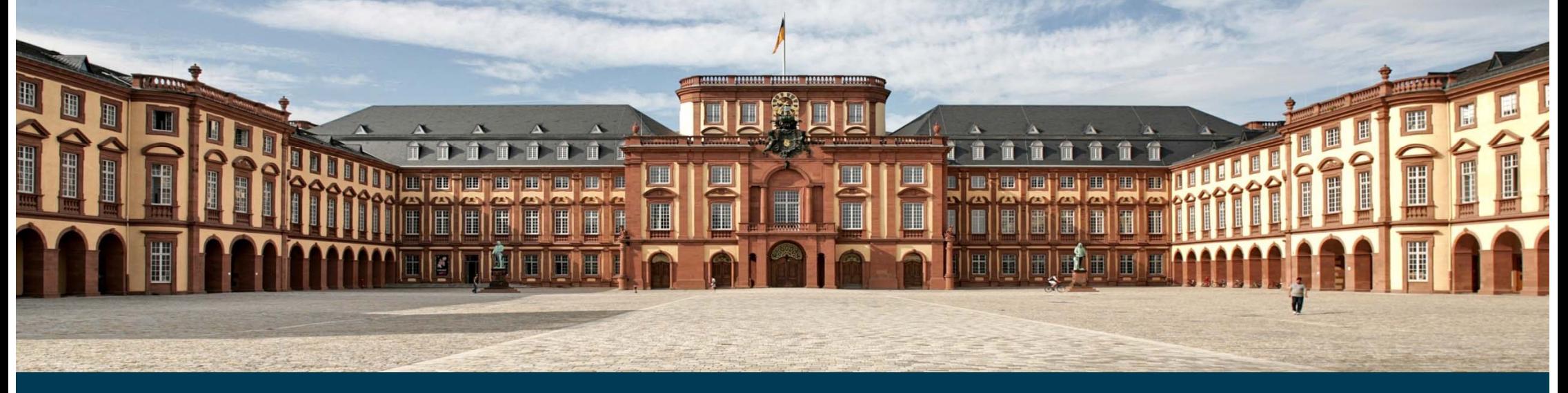

## **Outline**

- 1. What is Cluster Analysis?
- 2. K-Means Clustering
- 3. Density-based Clustering
- 4. Hierarchical Clustering
- 5. Proximity Measures

## **1. What is Cluster Analysis?**

- $\overline{\phantom{m}}$  Finding groups of objects such that
	- $\bullet$ the objects in a group will be similar to one another
	- $\bullet$ and different from the objects in other groups.
- Goal: Get a better understanding of the data.

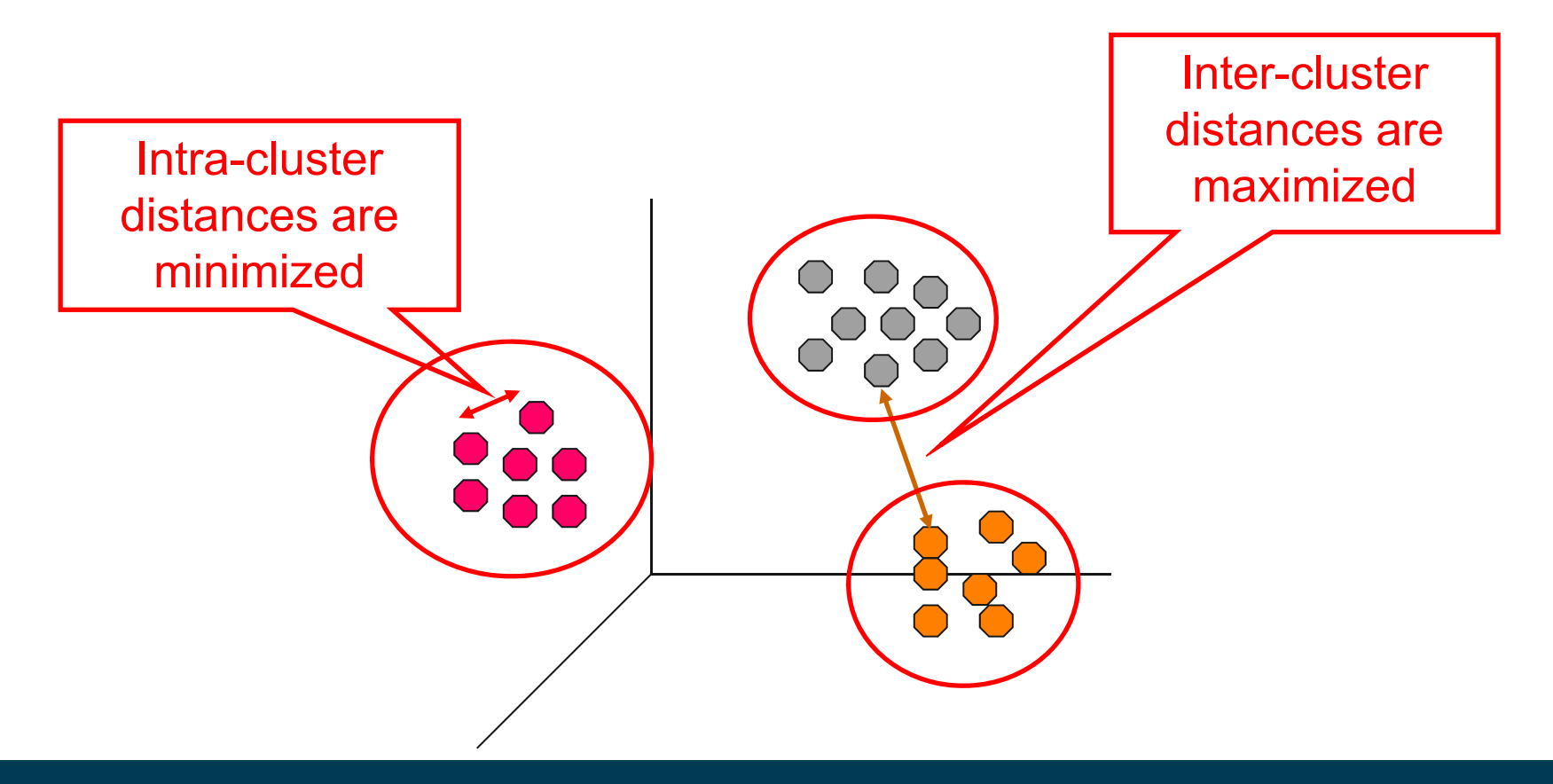

## **Types of Clusterings**

#### Partitional Clustering

• A division data objects into non-overlapping subsets (clusters) such that each data object is in exactly one subset

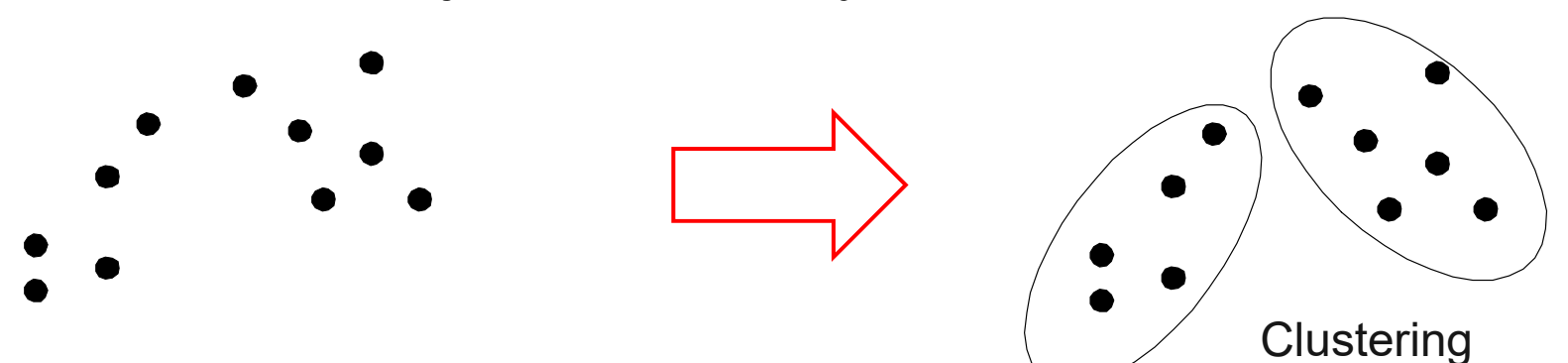

- Hierarchical Clustering
	- A set of nested clusters organized as a hierarchical tree

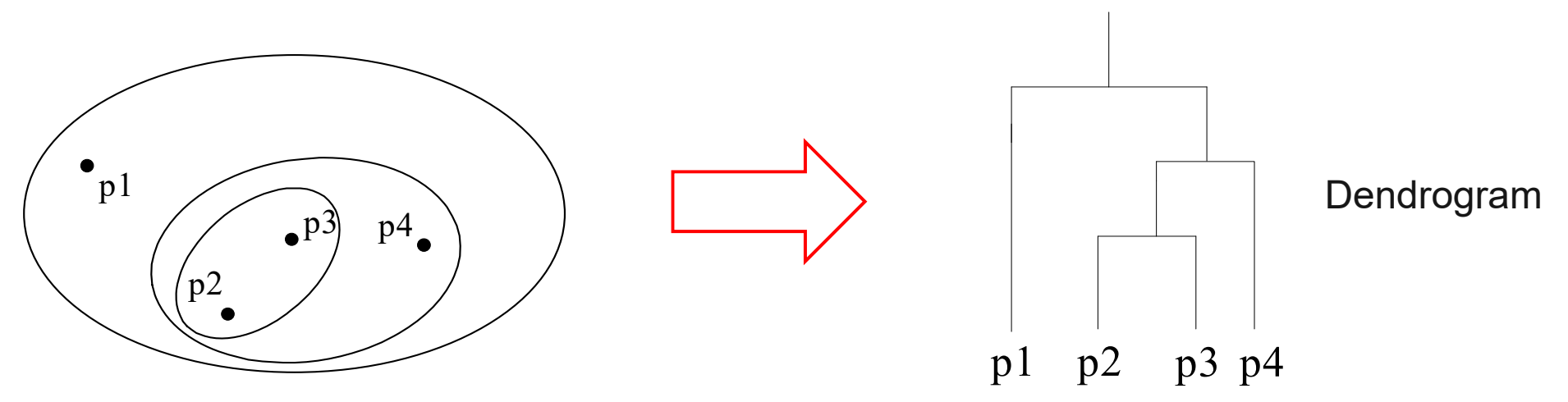

## **Aspects of Cluster Analysis**

#### A clustering algorithm

- •Partitional algorithms
- •Density-based algorithms
- •Hierarchical algorithms
- •…

#### A proximity (similarity, or dissimilarity) measure

- $\bullet$ Euclidean distance
- $\bullet$ Cosine similarity
- $\bullet$ Domain-specific similarity measures
- •…

#### Clustering Quality

- •Intra-clusters distance  $\Rightarrow$  minimized.
- $\bullet$ Inter-clusters distance  $\Rightarrow$  maximized.

## **The Notion of a Cluster is Ambiguous**

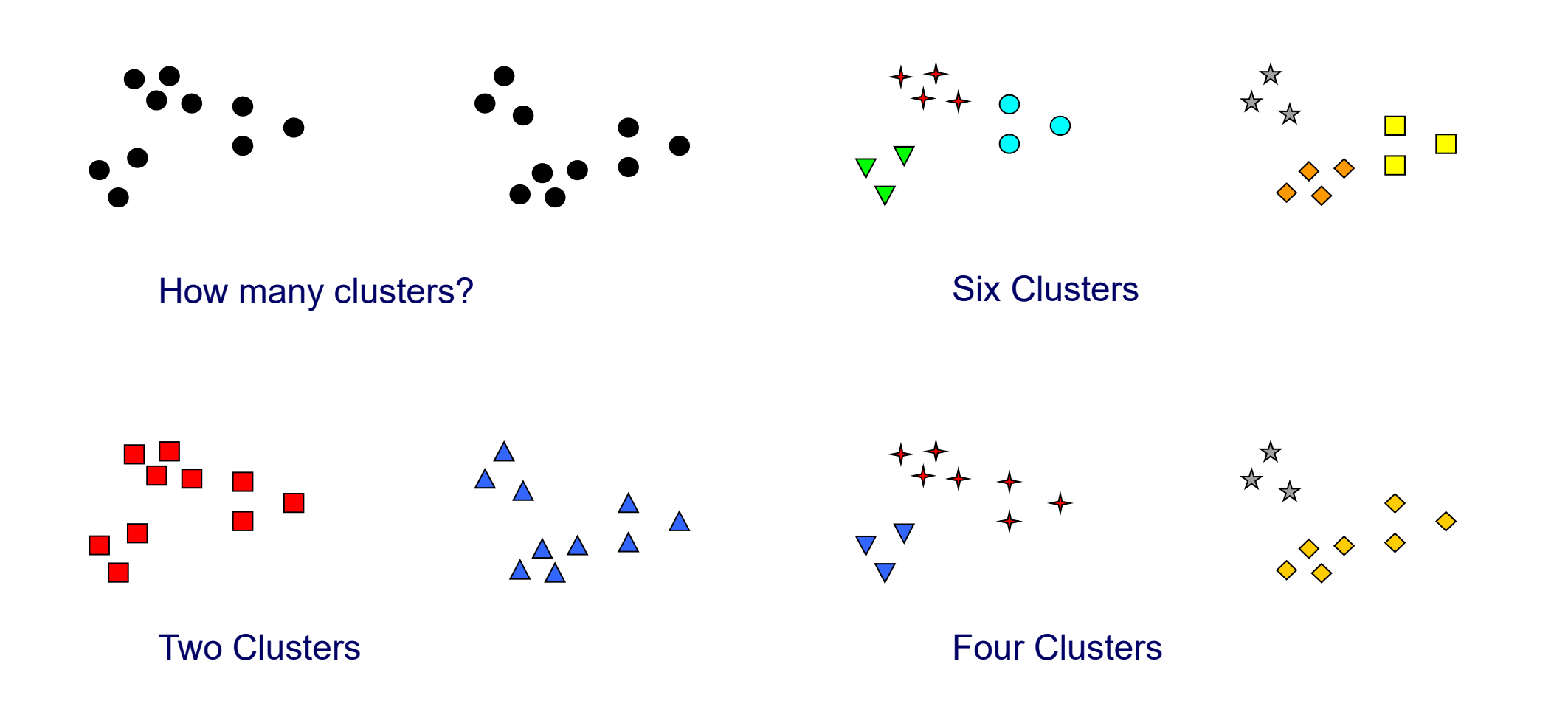

#### **The usefulness of a clustering depends on the goals of the analysis.**

## **Example Application: Market Research**

- Identify groups of similar customers
- Level of granularity depends on the task at hand
- Relevant customer attributes depend on the task at hand

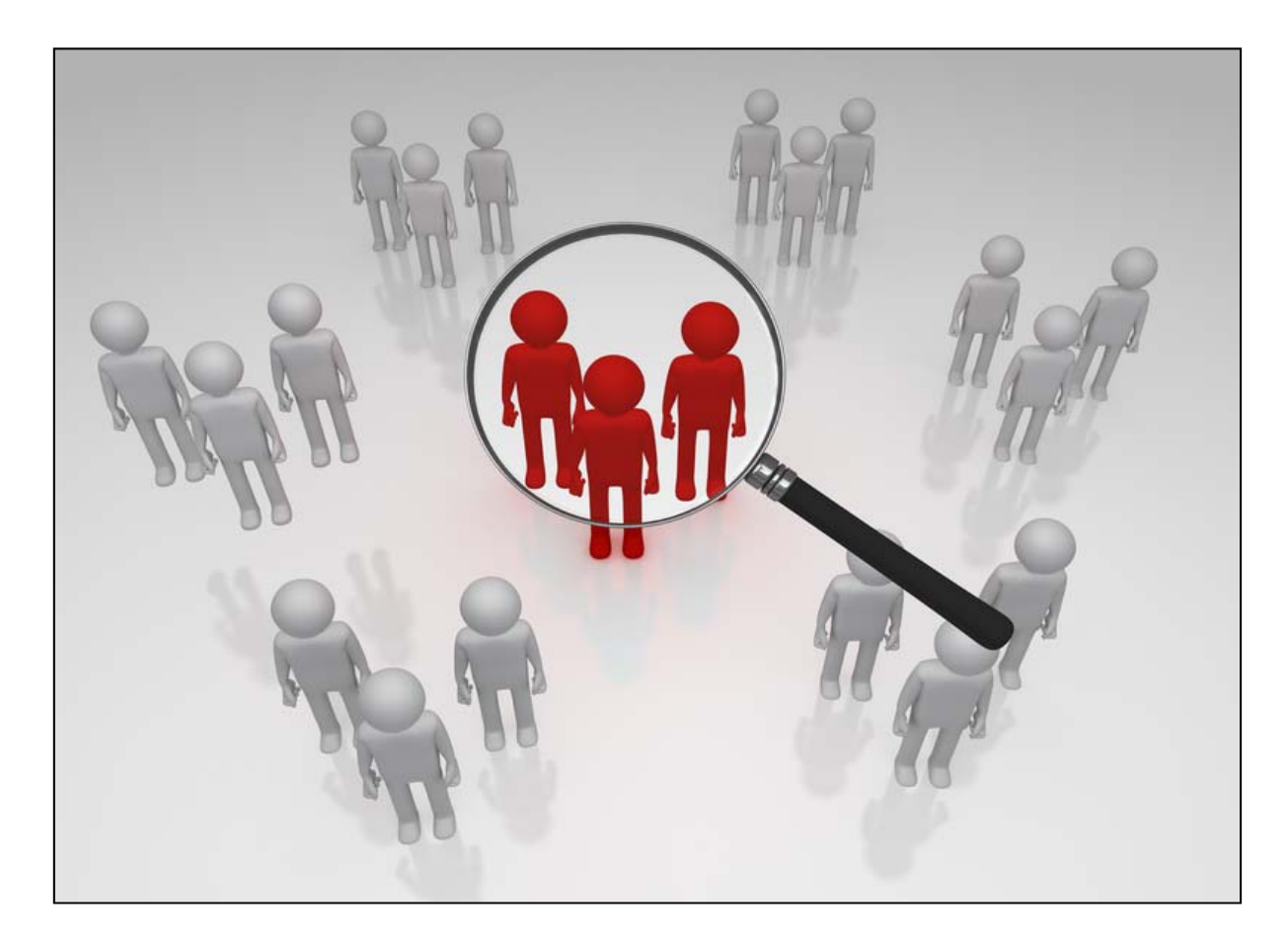

## **Example Application: E-Commerce**

Identify offers of the same product, e.g. on eBay

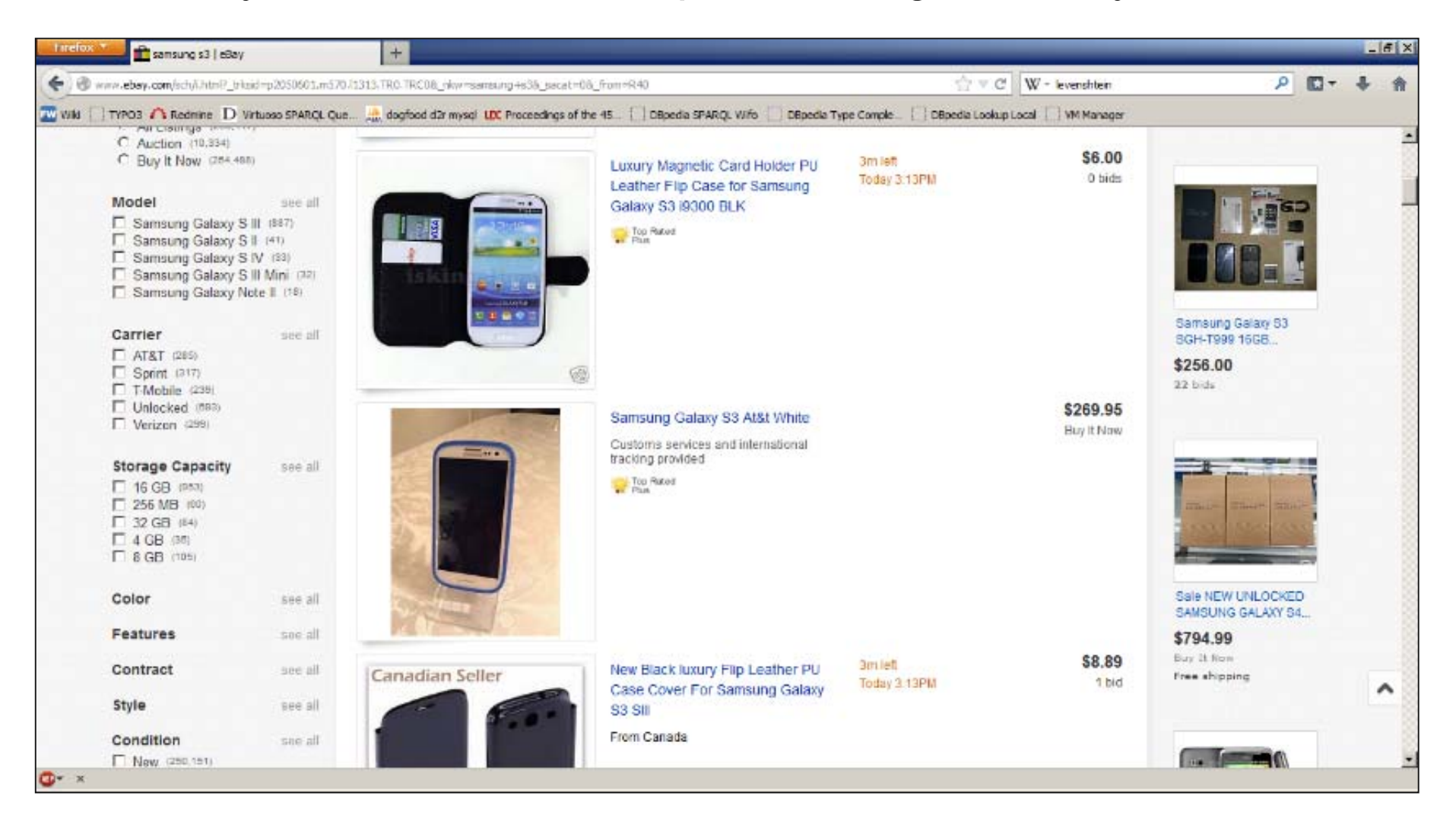

## **Example Application: Image Recognition**

Identify parts of an image that belong to the same object

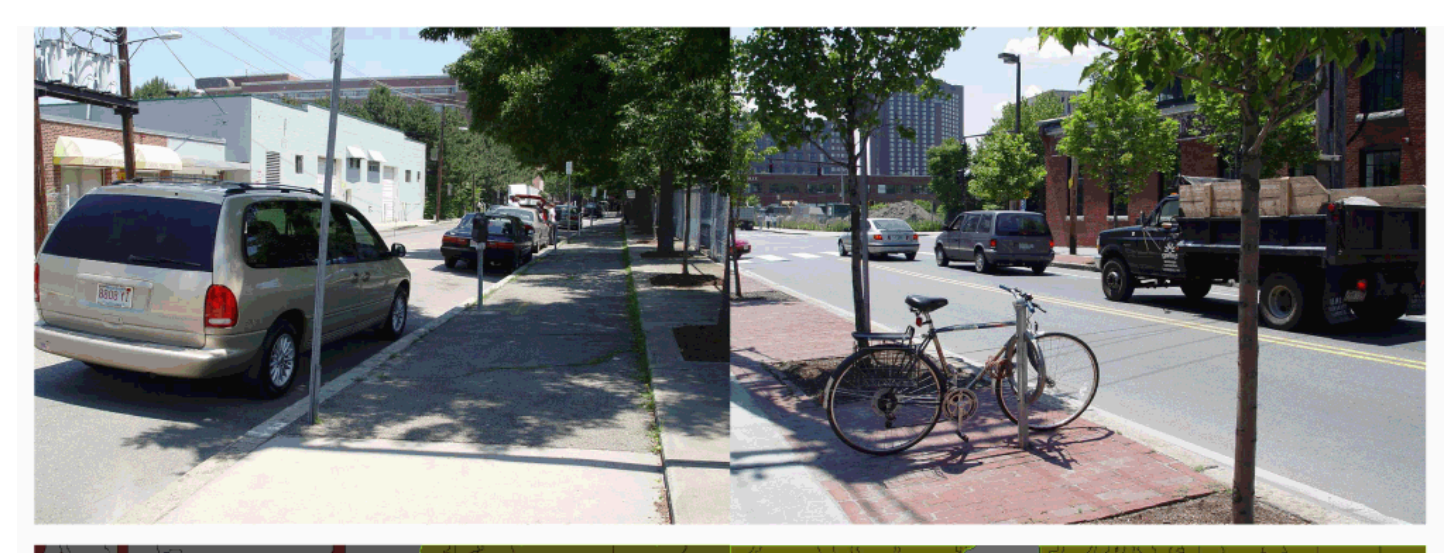

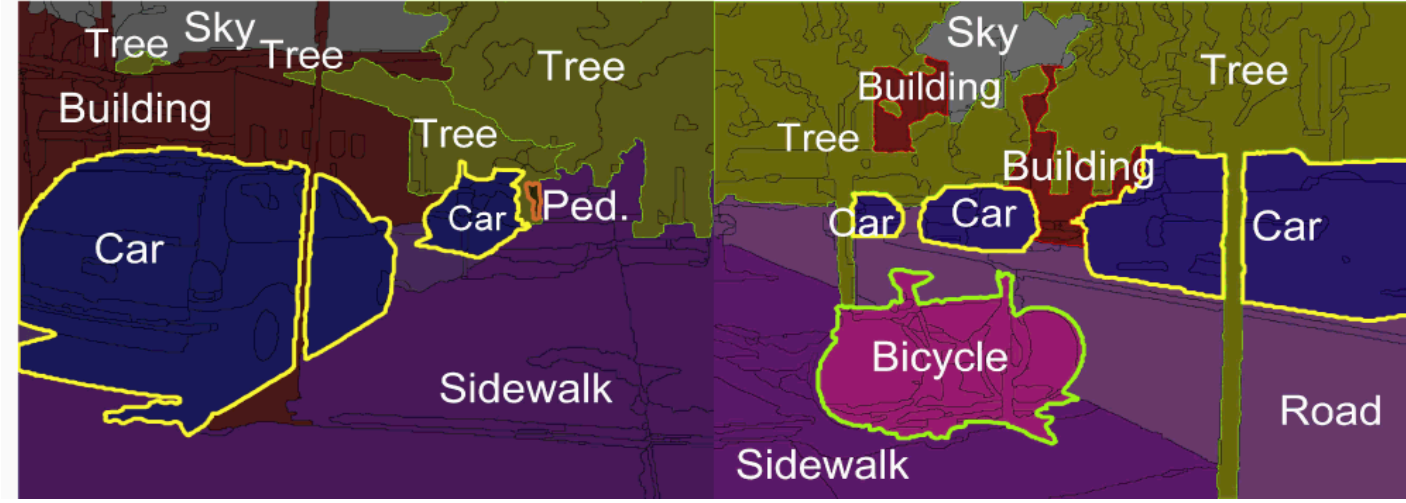

## **Cluster Analysis as Unsupervised Learning**

- Supervised learning: Discover patterns in the data that relate data attributes with a target (class) attribute.
	- • These patterns are then utilized to predict the values of the target attribute in unseen data instances.
	- •The set of classes is known before.
	- •Training data is often provided by human annotators.
- Unsupervised learning: The data has no target attribute.
	- We want to <u>explore the data</u> to find some intrinsic structures in it.
	- •The set of classes/clusters is not known before.
	- •No training data is used.
- Cluster Analysis is an unsupervised learning task.

## **2. K-Means Clustering**

- Partitional clustering approach.
- Each cluster is associated with a centroid (center point).
- Each point is assigned to the cluster with the closest centroid.
- Number of clusters, K, must be specified manually.
- The basic algorithm is very simple:
- 1. Select  $K$  points as the initial centroids.
- $2:$  repeat
- Form  $K$  clusters by assigning all points to the closest centroid.  $3:$
- Recompute the centroid of each cluster.  $4:$
- 5: **until** The centroids don't change

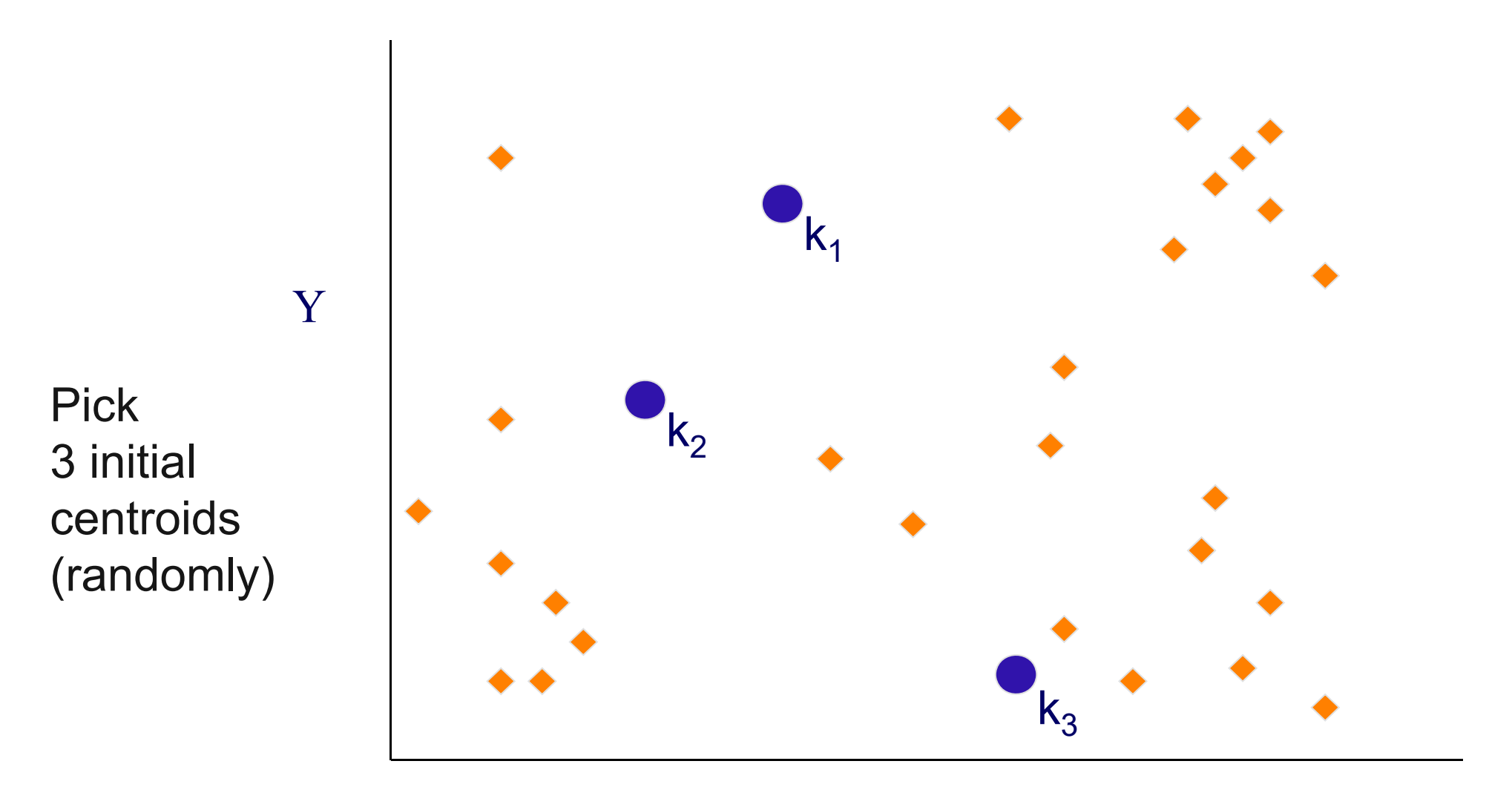

 $\boldsymbol{\mathrm{X}}$ 

University of Mannheim – Bizer: Data Mining I – FSS2019 (Version: 14.2.2019) – Slide 12

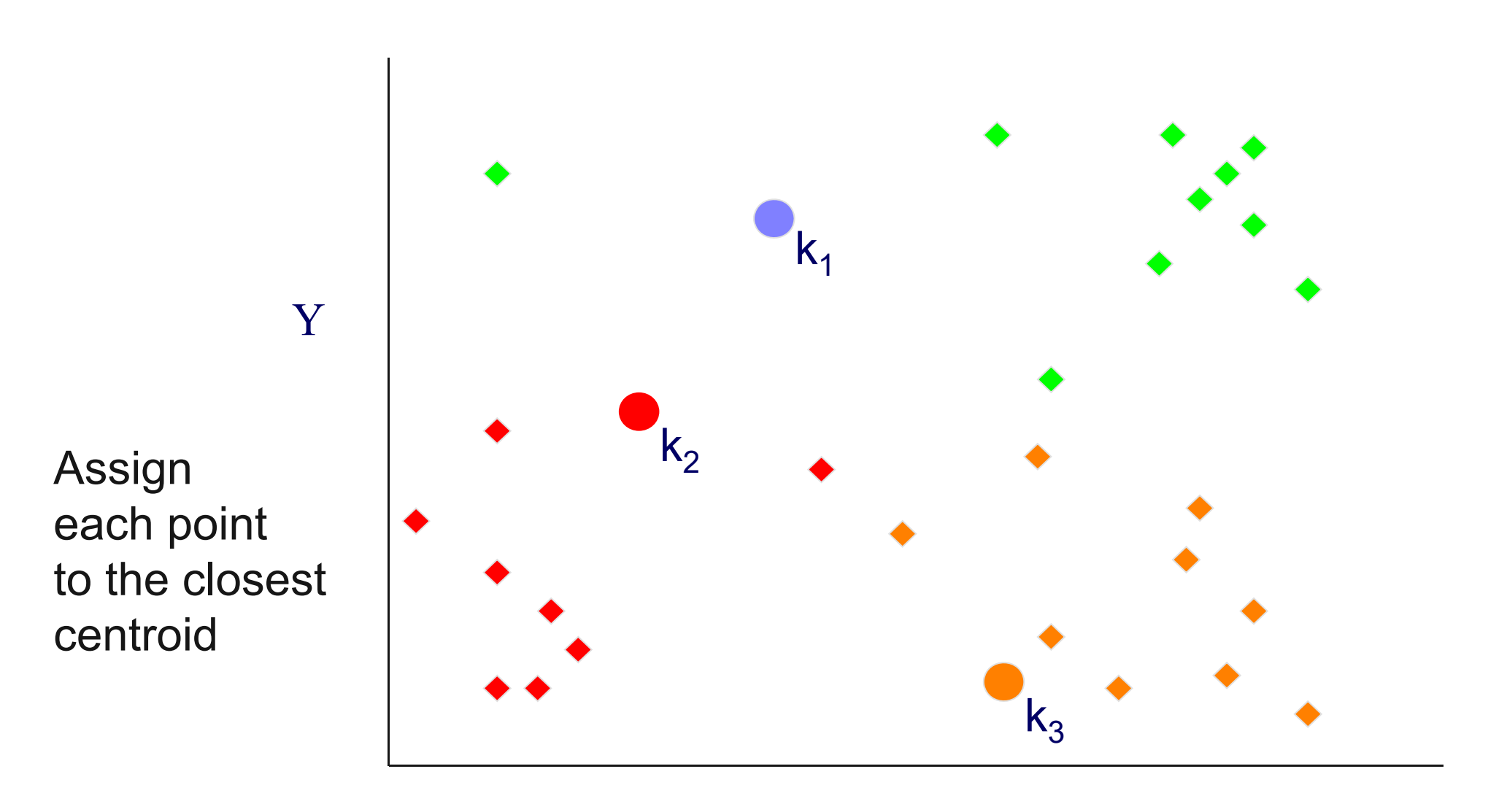

 $\boldsymbol{\mathrm{X}}$ 

Y

Move each centroid to the mean of each cluster

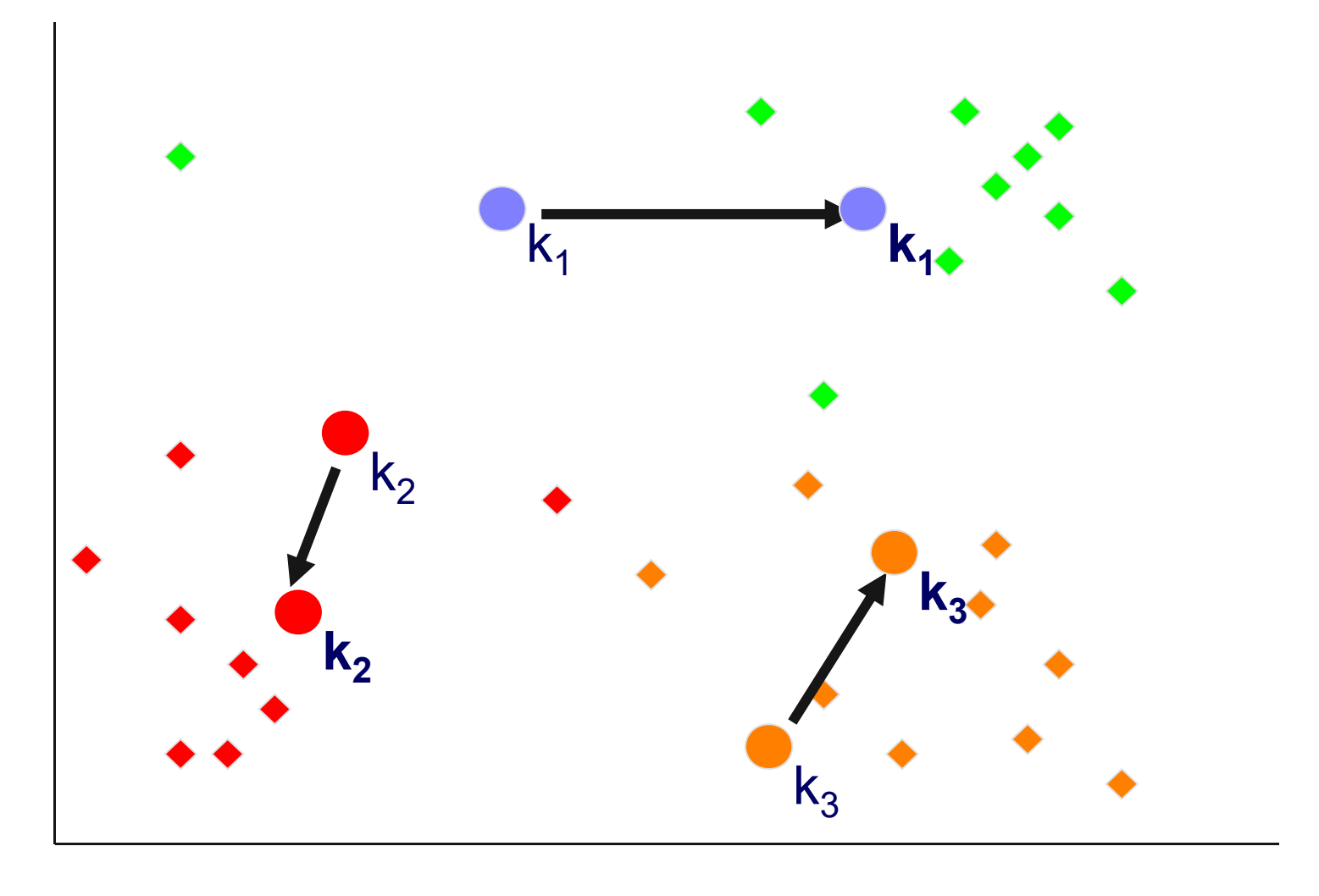

 $\boldsymbol{\mathrm{X}}$ 

YReassign points closest to a different new cluster center

Question: Which points are reassigned?

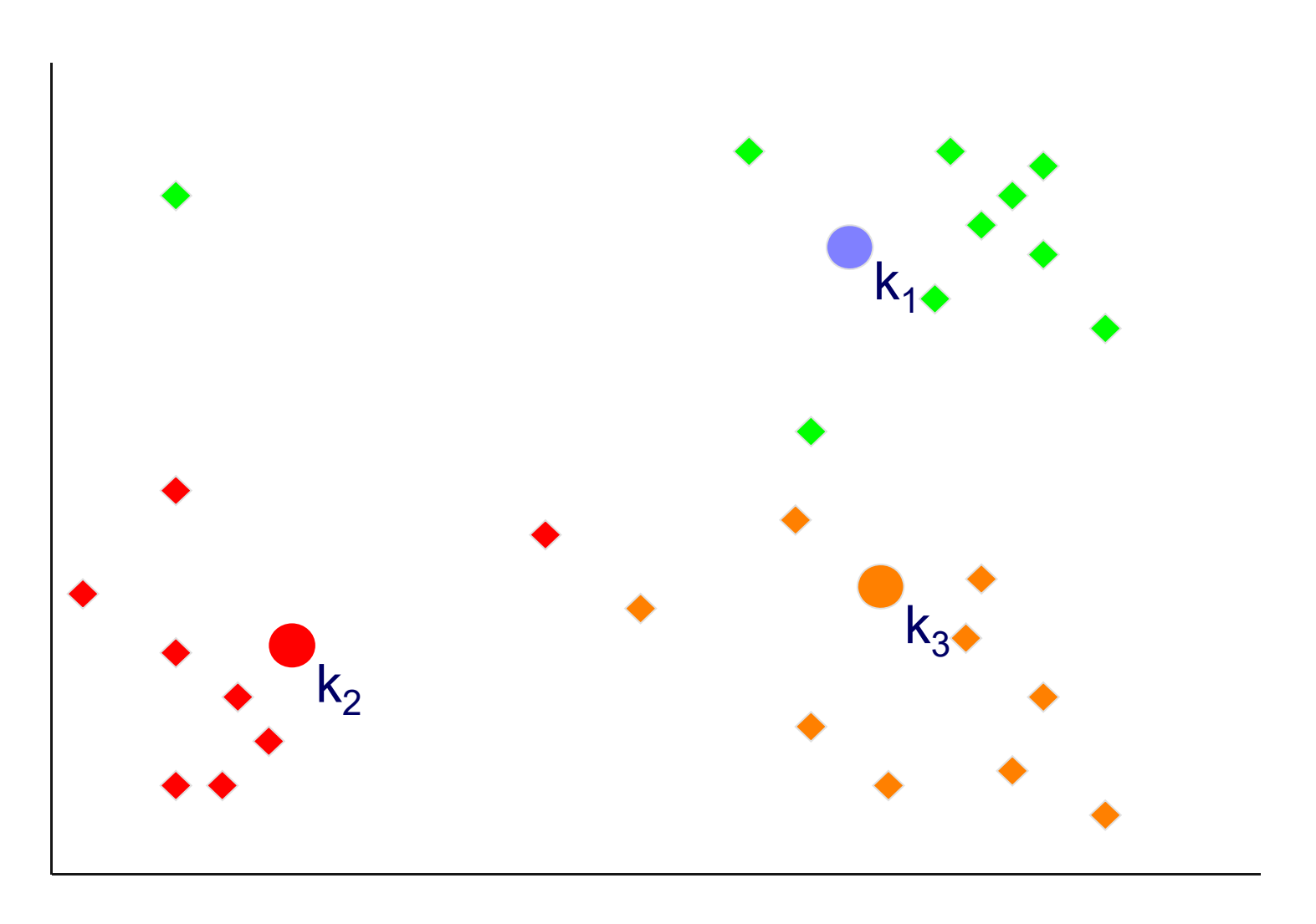

X

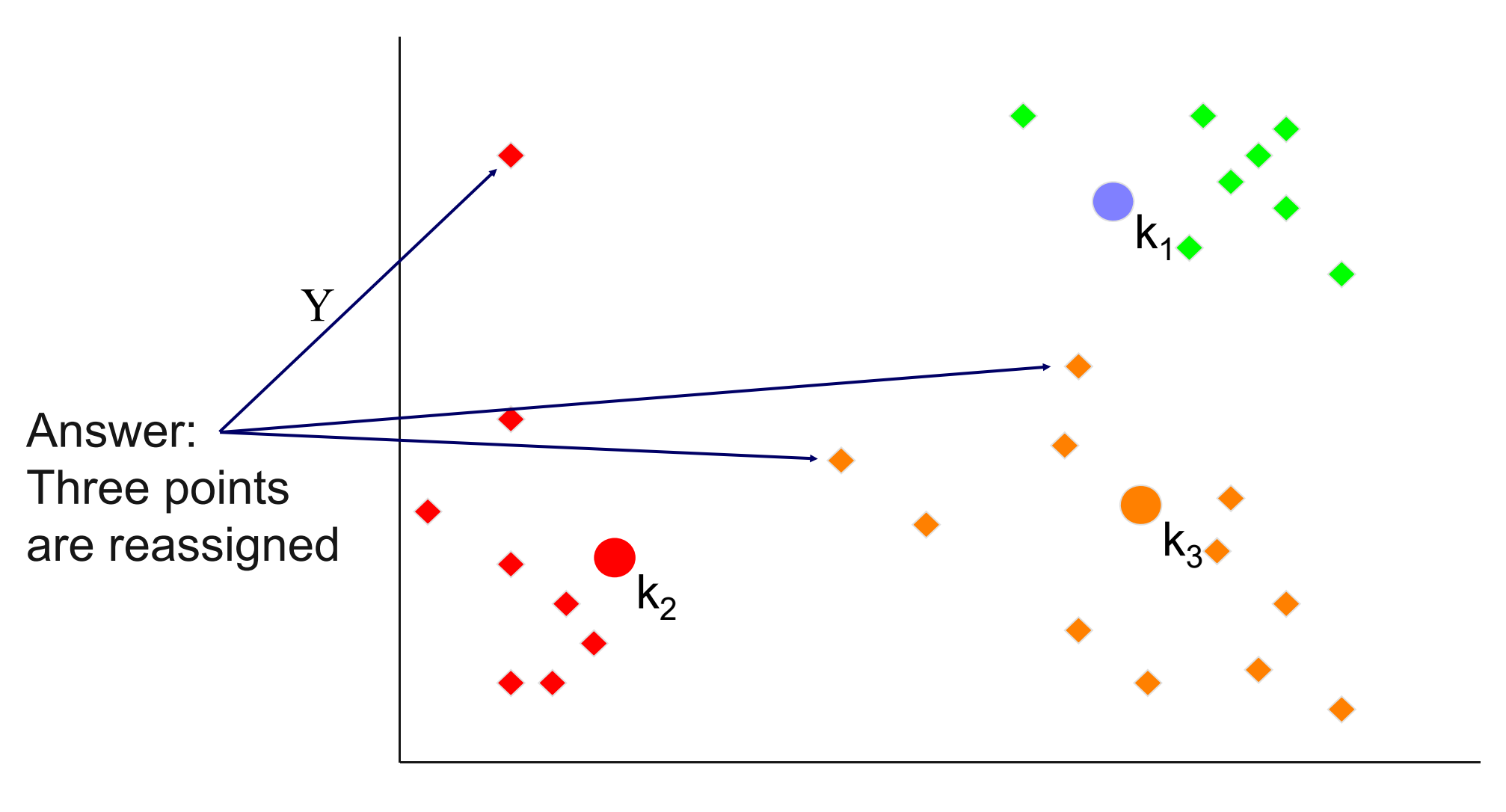

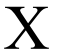

Y1. Re-compute cluster means 2. Move centroids to new cluster means

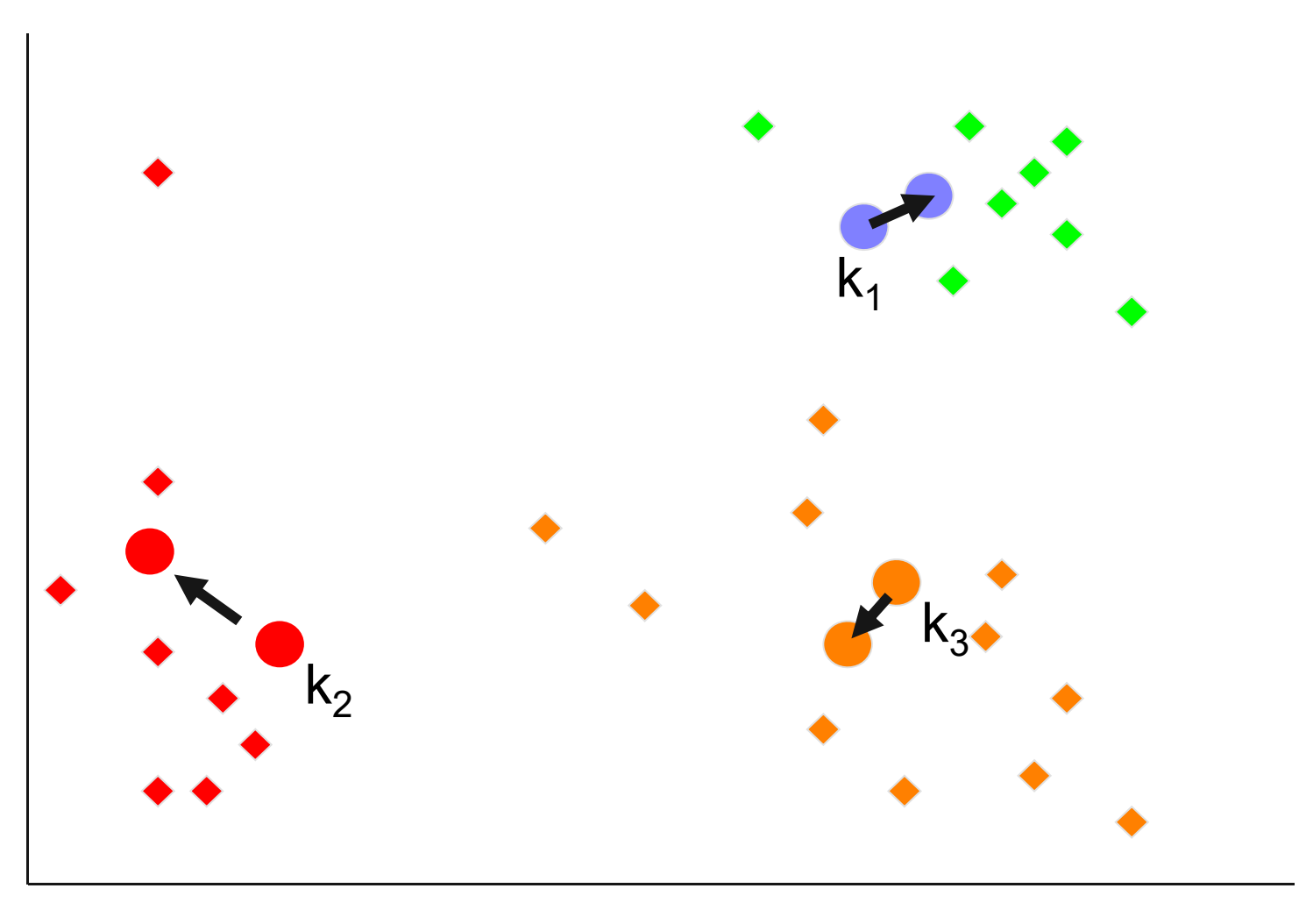

### **K-Means Clustering – Second Example**

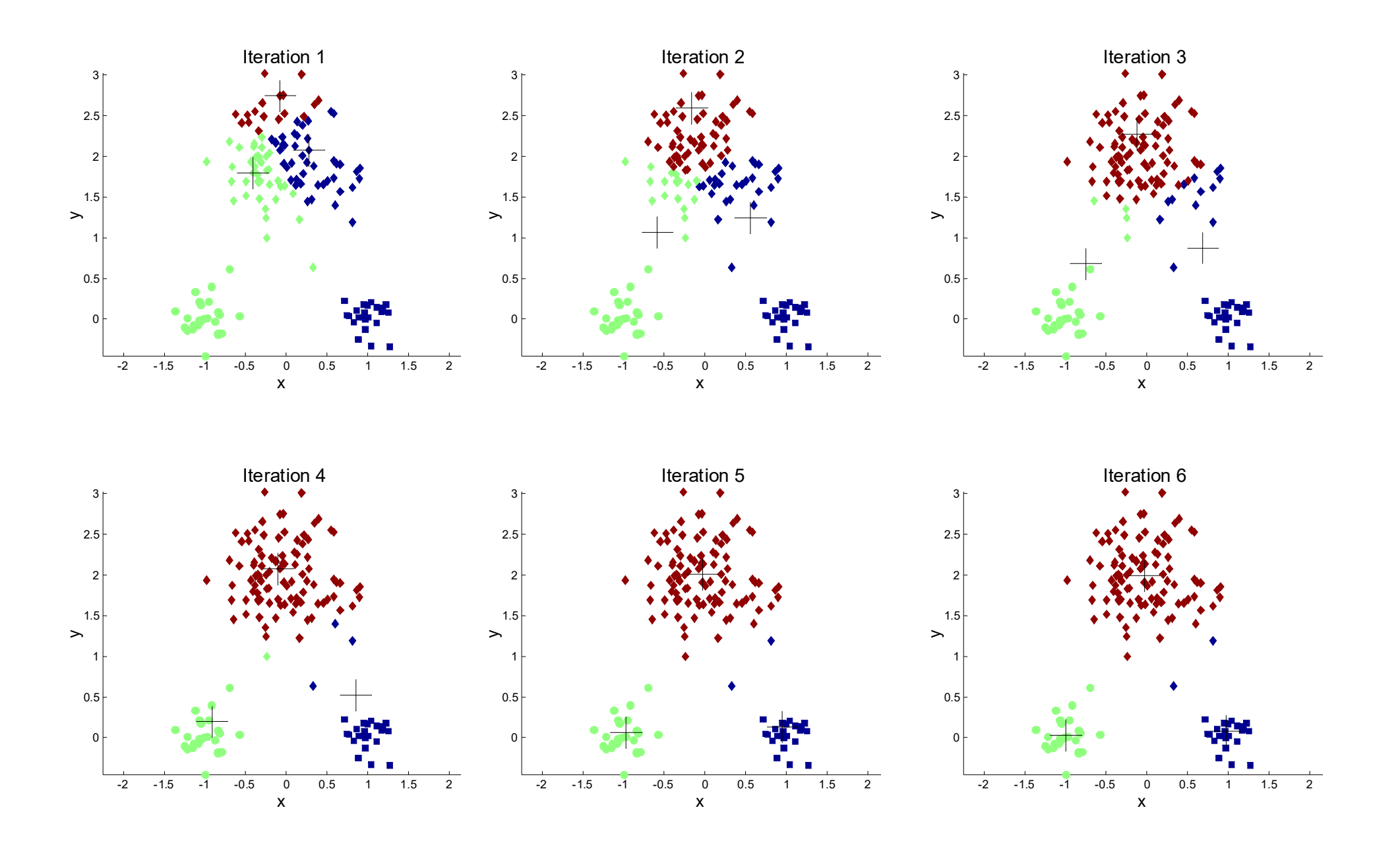

Standard Convergence Criterion

1. no (or minimum) change of centroids

Alternative Convergence Criterions

- 1. no (or minimum) re-assignments of data points to different clusters
- 2. stop after X iterations
- 3. minimum decrease in the sum of squared error (SSE)
	- •see next slide

## **Evaluating K-Means Clusterings**

- \_\_\_\_\_\_\_\_ - Most common cohesion measure: Sum of Squared Error (SSE)
	- For each point, the error is the distance to the nearest centroid.
	- To get SSE, we square these errors and sum them.

$$
SSE = \sum_{j=1}^{k} \sum_{\mathbf{x} \in C_j} dist(\mathbf{x}, \mathbf{m}_j)^2
$$

- •*Cj* is the *j-*th cluster
- • $\mathsf{m}_j$  is the centroid of cluster  $\mathsf{C}_j$  (the mean vector of all the data points in  $\mathsf{C}_j$ ),
- •*dist*(x, m *<sup>j</sup>*) is the distance between data point x and centroid m *j*.
- <u> The Communication of the Communication of the Communication of the Communication of the Communication of the Co</u> - Given several clusterings, we should prefer the one with the smallest SSE.

## **Illustration: Sum of Squared Error**

Clustering problem given:

- Good solution:
	- small distances to centroids

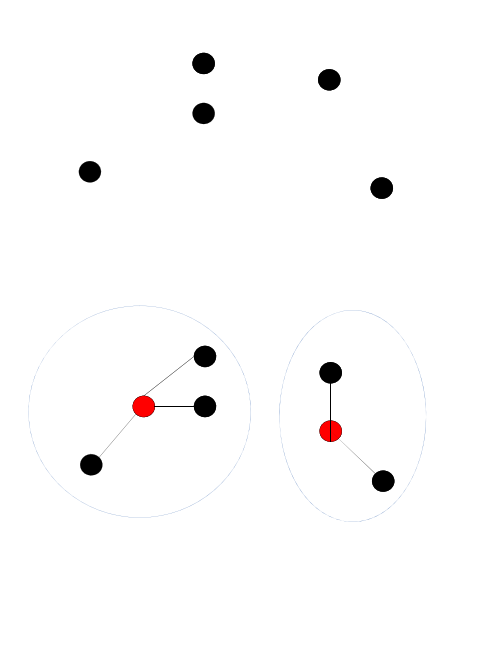

- $\overline{\phantom{0}}$  Not so good solution:
	- •larger distances to centroids

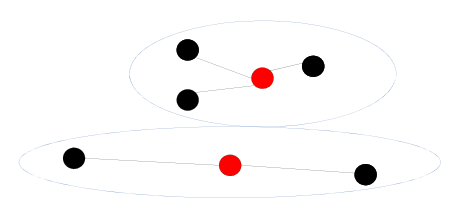

## **Weaknesses of K-Means: Initial Seeds**

Clustering results may vary significantly depending on initial choice of seeds (number and position of seeds).

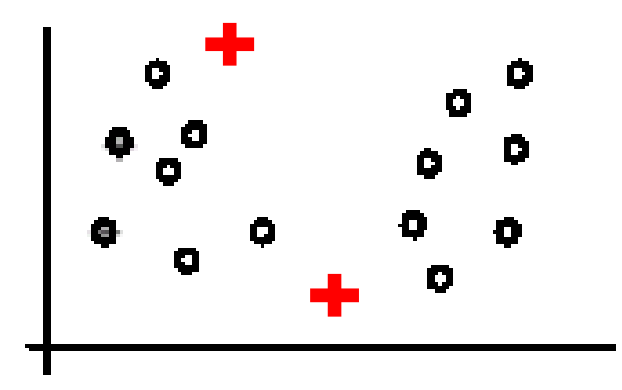

(A). Random selection of seeds (centroids)

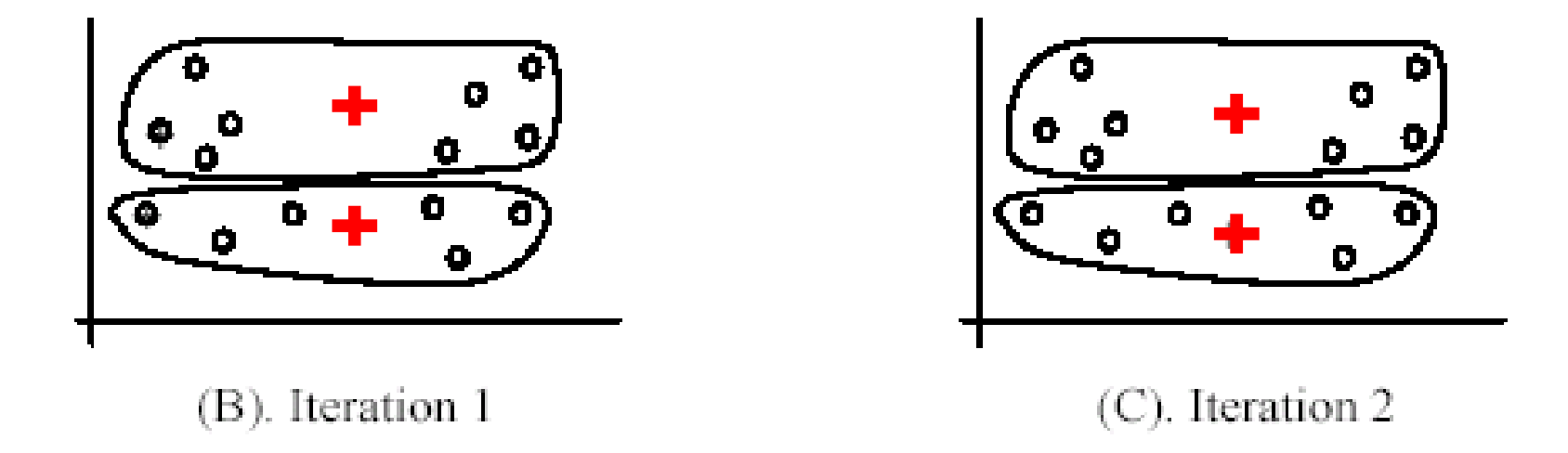

#### **Weaknesses of K-Means: Initial Seeds**

If we use different seeds, we get good results.

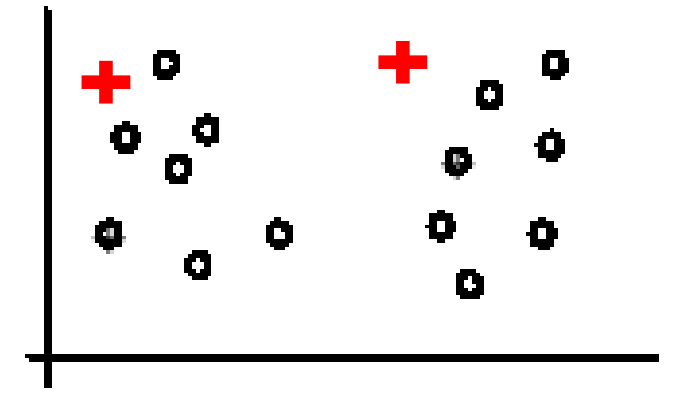

 $(A)$ . Random selection of  $k$  seeds (centroids)

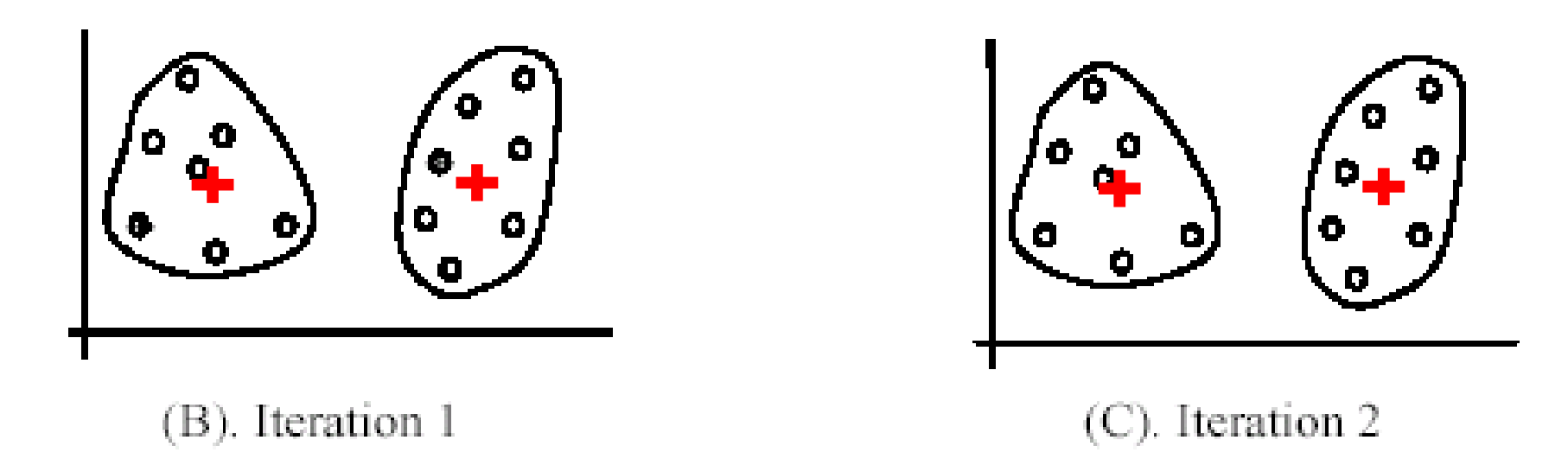

#### **Bad Initial Seeds – Second Example**

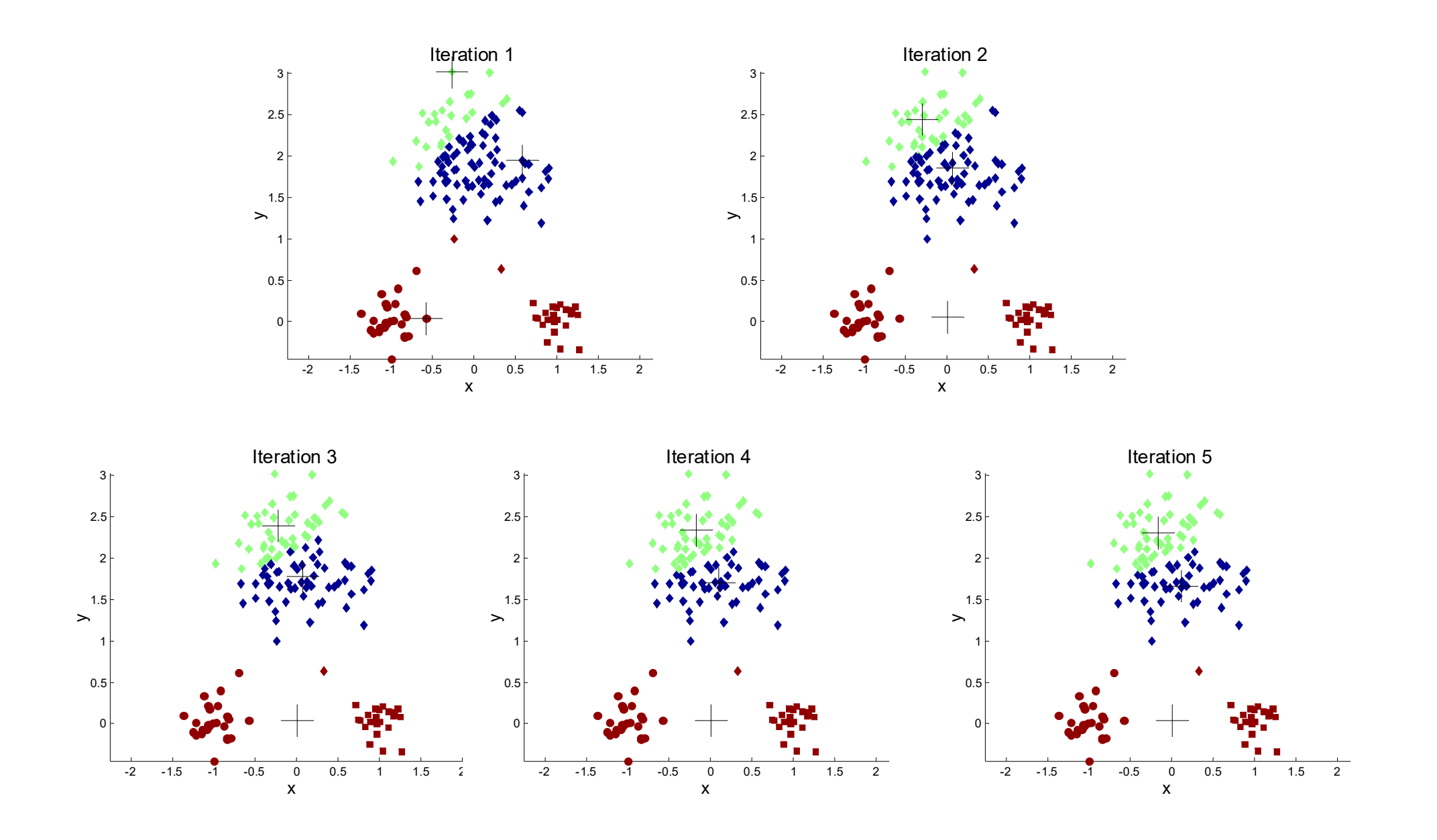

## **Weaknesses of K-Means: Initial Seeds**

Approaches to increase the chance of finding good clusters:

- 1. Restart a number of times with different random seeds
	- chose the resulting clustering with the smallest sum of squared error (SSE)
- 2. Run k-means with different values of k
	- The SSE for different values of k cannot directly be compared.
		- Think: What happens for  $k \rightarrow$  number of examples?
	- **Workarounds** 
		- 1. Choose k where SSE improvement decreases (knee value of k)
		- 2. Employ X-Means
			- Variation of K-Means algorithm that automatically determines k
			- starts with small k, then splits large clusters and checks if result improves

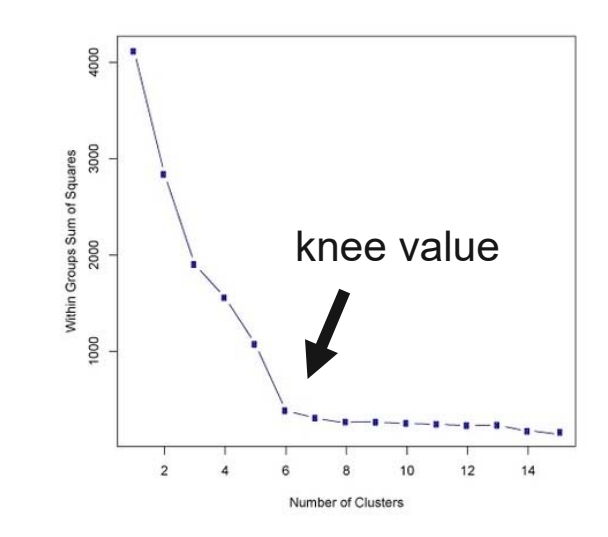

## **Weaknesses of K-Means: Problems with Outliers**

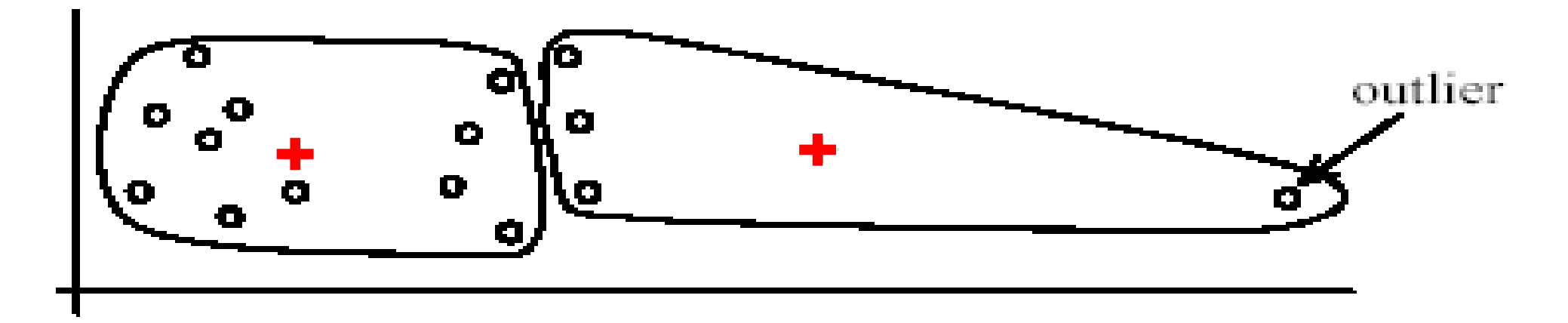

(A): Undesirable clusters

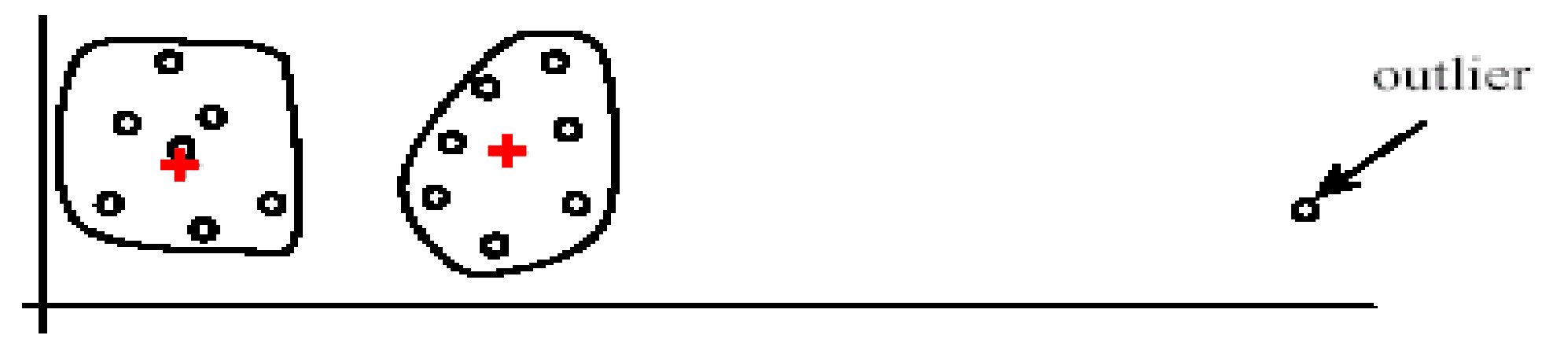

(B): Ideal clusters

Approaches to deal with outliers:

- 1. K-Medoids
	- K-Medoids is a K-Means variation that uses the median of each cluster instead of the mean.
	- $\bullet$ Medoids are the most central *existing* data points in each cluster.
	- K-Medoids is more robust against outliers as the median is less affected by extreme values:
		- Mean and Median of 1, 3, 5, 7, 9 is 5
		- Mean of 1, 3, 5, 7, 1009 is 205
		- Median of 1, 3, 5, 7, 1009 is 5

## 2. DBSCAN

- • Density-based clustering method that removes outliers.
	- see next section

## **K-Means Clustering Summary**

#### Advantages

- Simple, understandable
- Efficient time complexity:  $O(t k n)$

where

- *n* is the number of data points
- •*k* is the number of clusters
- •*t* is the number of iterations

#### **Disadvantages**

- Need to determine number of clusters
- All items are forced into a cluster
- $-$  Sensitive to outliers
- Sensitive to initial seeds

## **K-Means Clustering in RapidMiner**

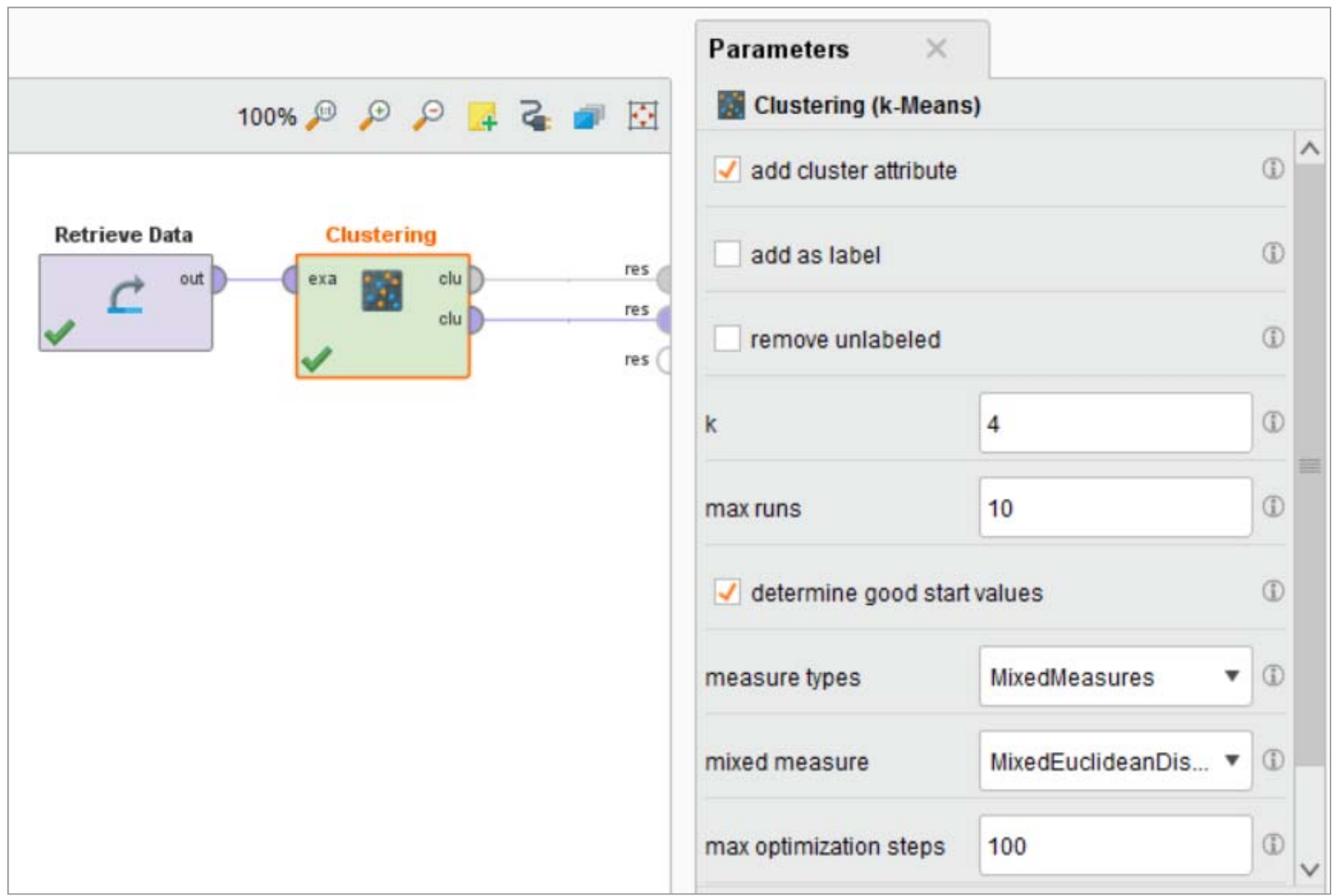

## **K-Means Clustering Results**

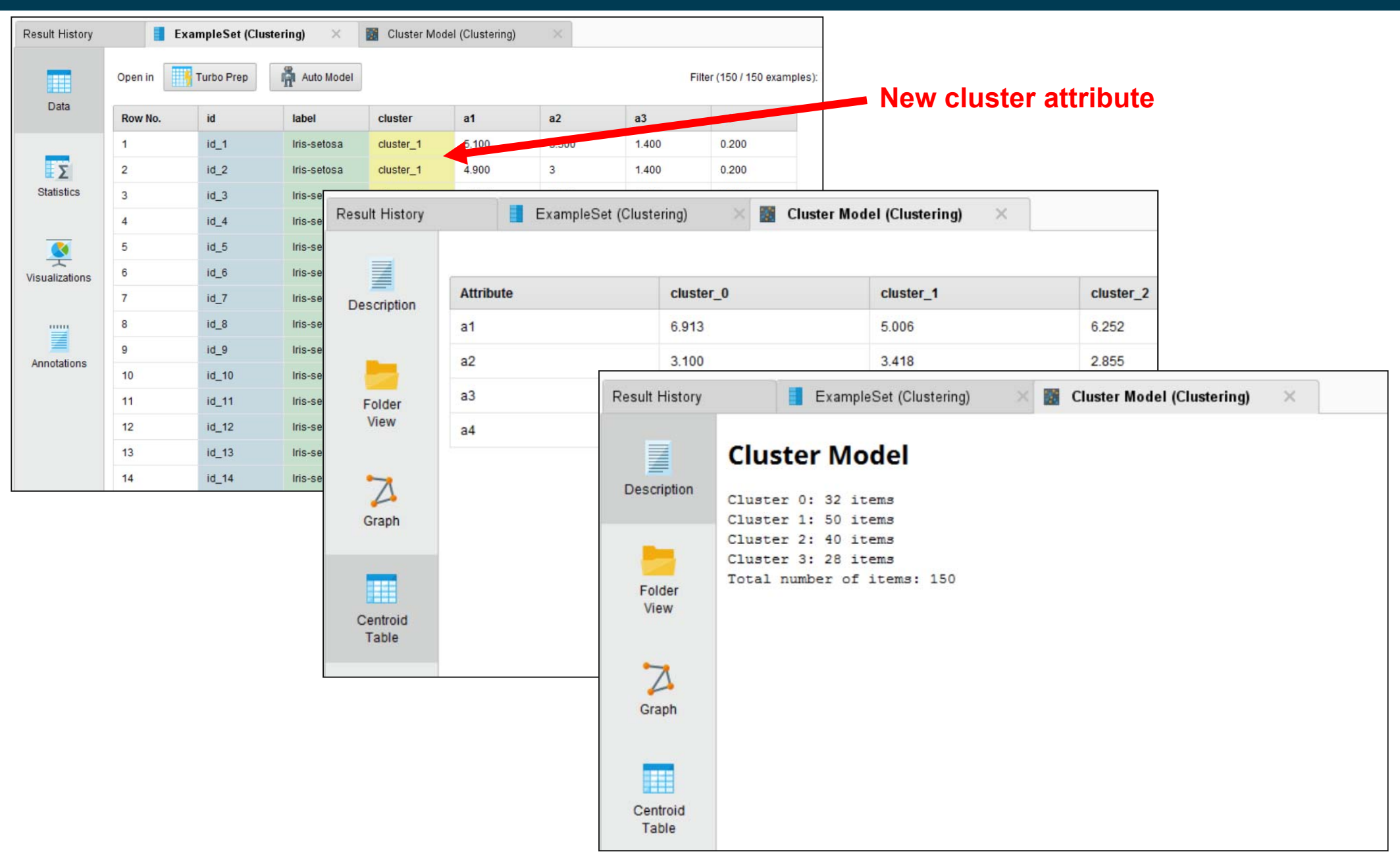

## **K-Medoits Clustering in RapidMiner**

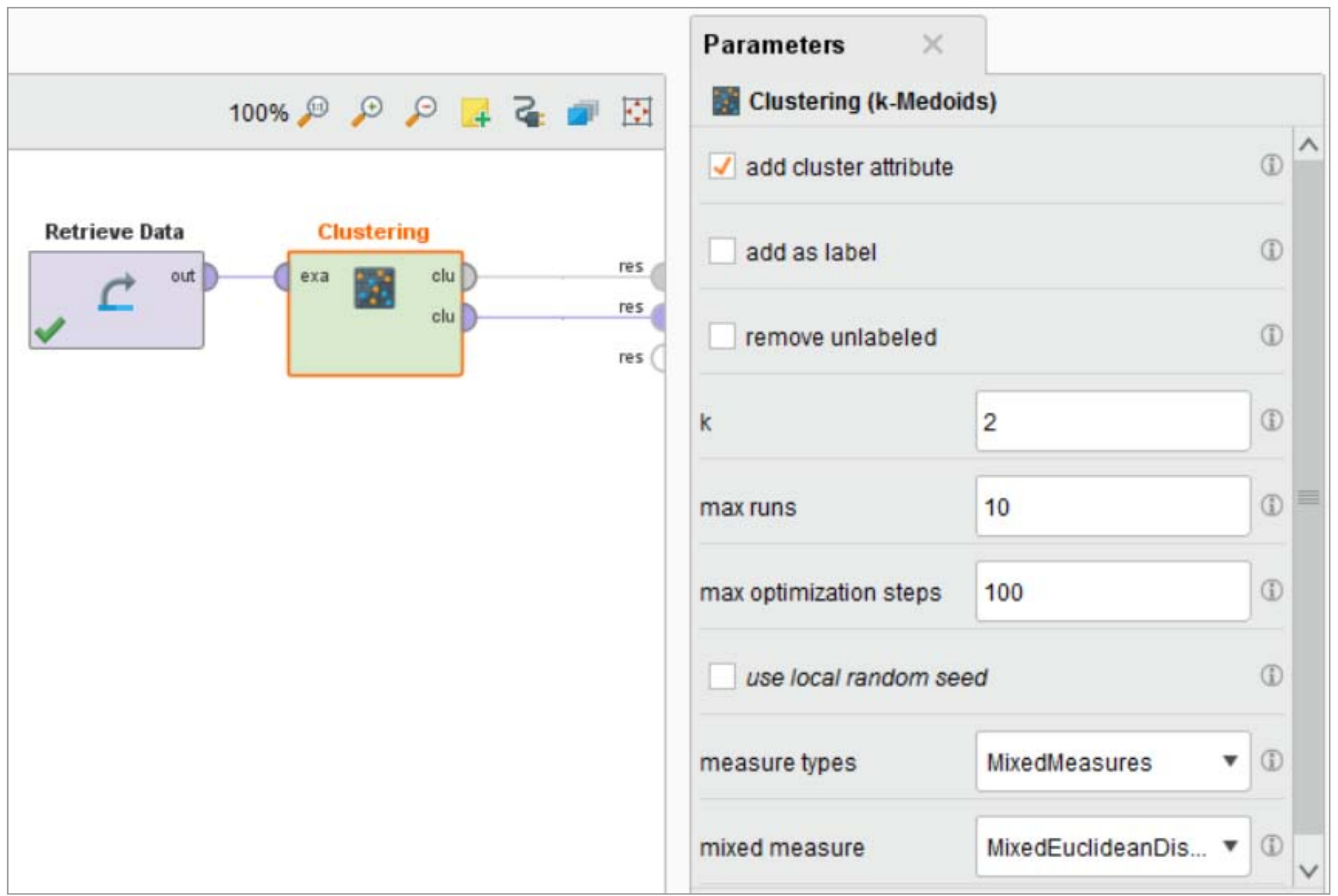

## **X-Means Clustering in RapidMiner**

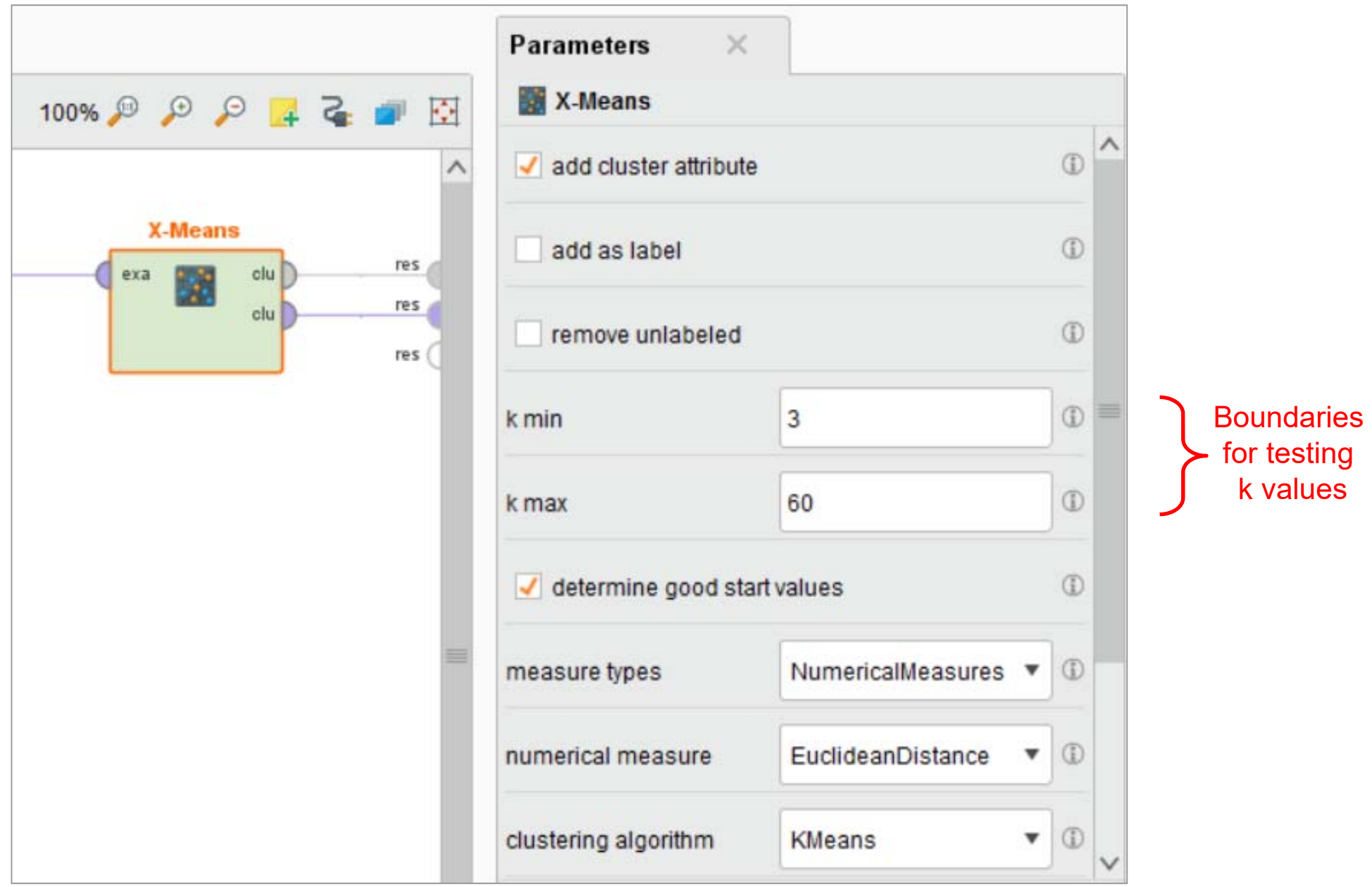

## **3. Density-based Clustering**

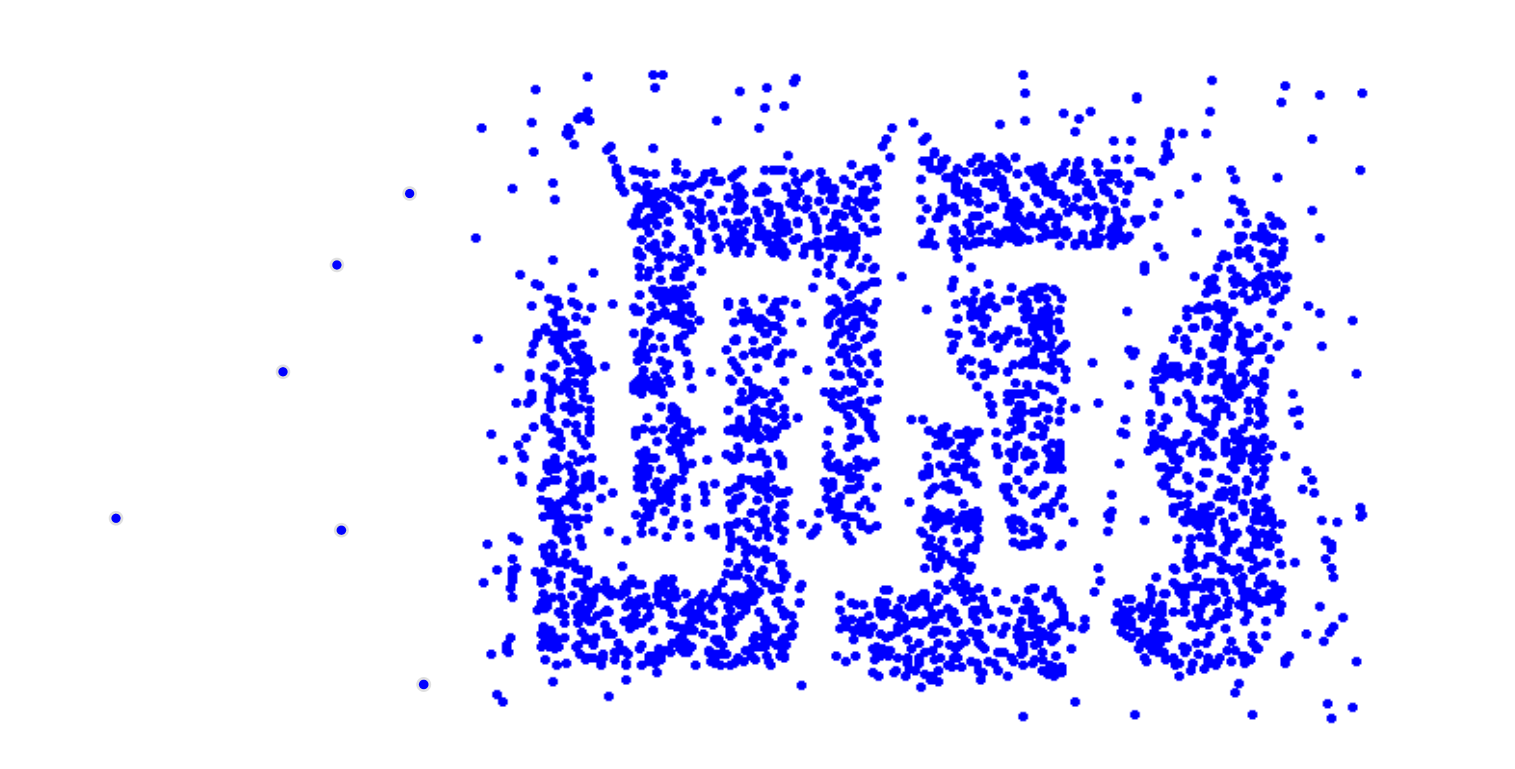

Challenging use case for K-Means:

- Problem 1: Non-globular shapes
- Problem 2: Outliers / Noise points

## **DBSCAN**

- DBSCAN is a density-based algorithm
	- \_\_\_\_\_ – Density = number of points within a specified radius Epsilon (Eps)
- $\frac{1}{2}$  Divides data points in three classes:
	- 1. A point is a core point if it has at least a specified number of neighboring points (MinPts) within the specified radius Eps
		- <u> The Communication of the Communication of the Communication of the Communication of the Communication of the Communication of the Communication of the Communication of the Communication of the Communication of the Commun</u> The point itself is counted as well
		- <u> The Communication of the Communication of the Communication of the Communication of the Communication of the Communication of the Communication of the Communication of the Communication of the Communication of the Commun</u> These points form the interior of a dense region (cluster)
	- 2. A border point has fewer than MinPts within Eps, but is in the neighborhood of a core point
	- 3. A noise point is any point that is not a core point or a border point

#### **Examples of Core, Border, and Noise Points 1**

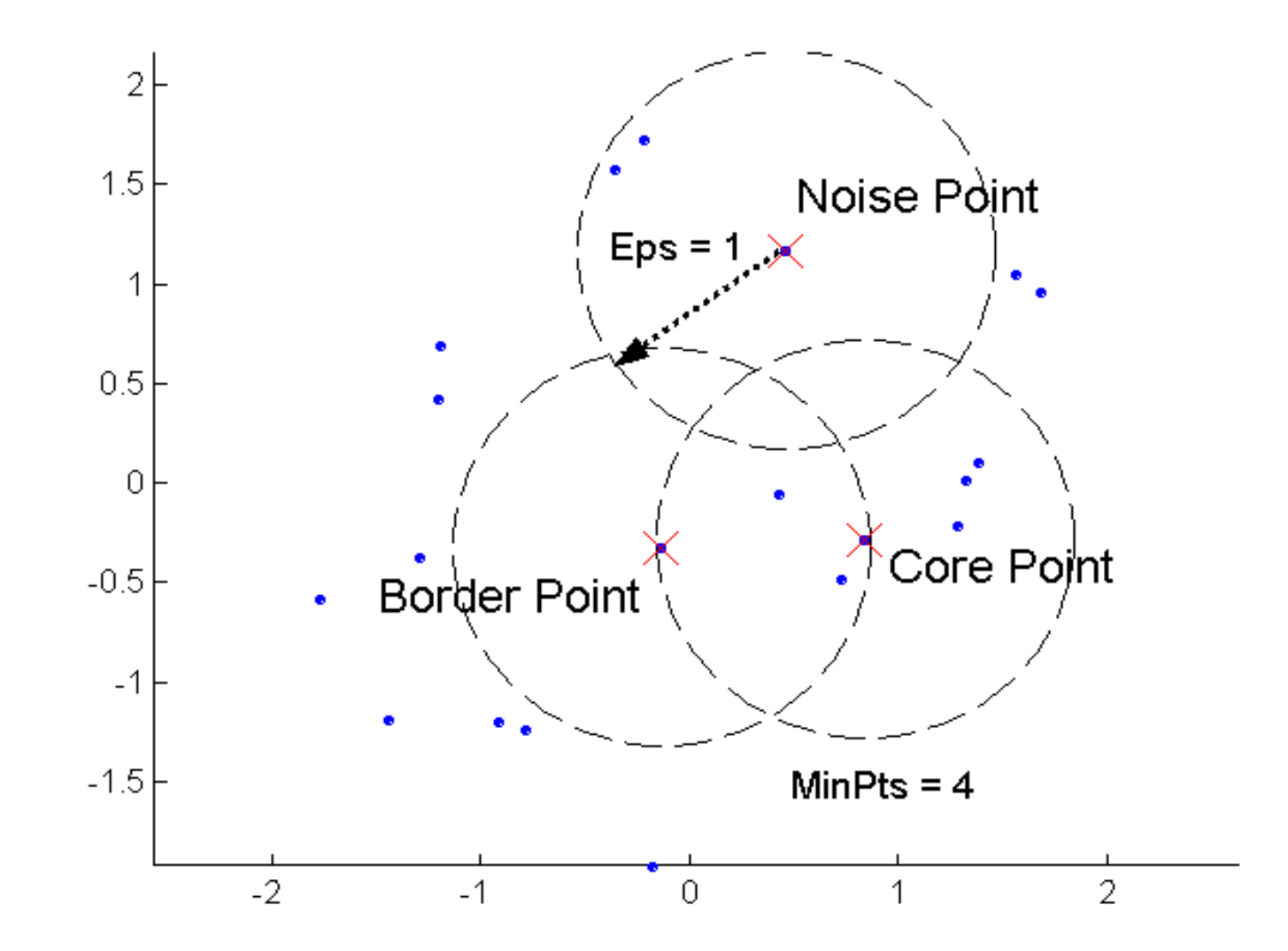

#### **Examples of Core, Border, and Noise Points 2**

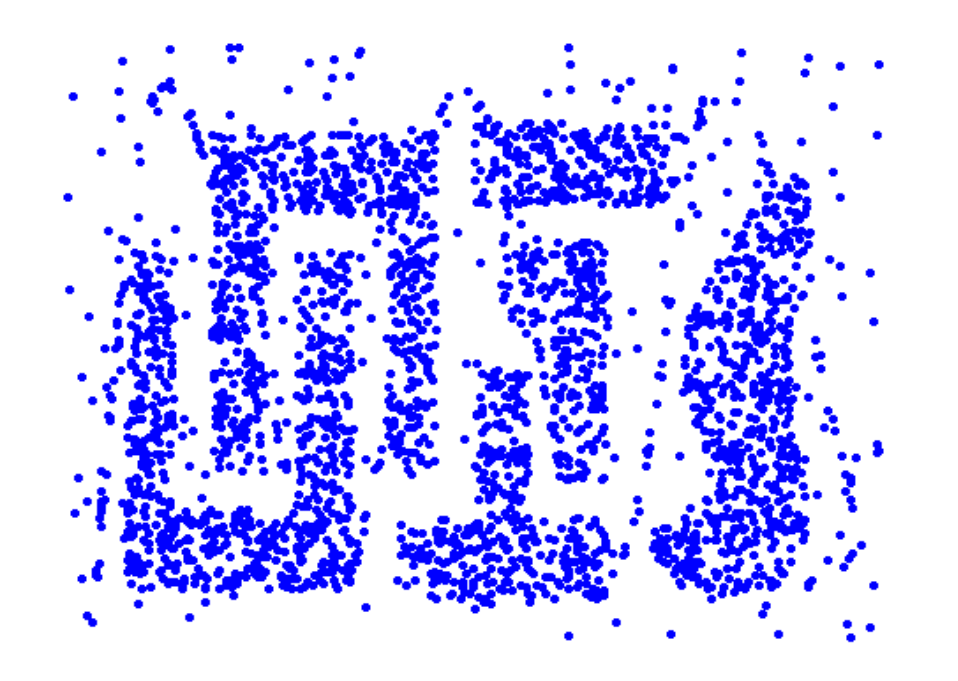

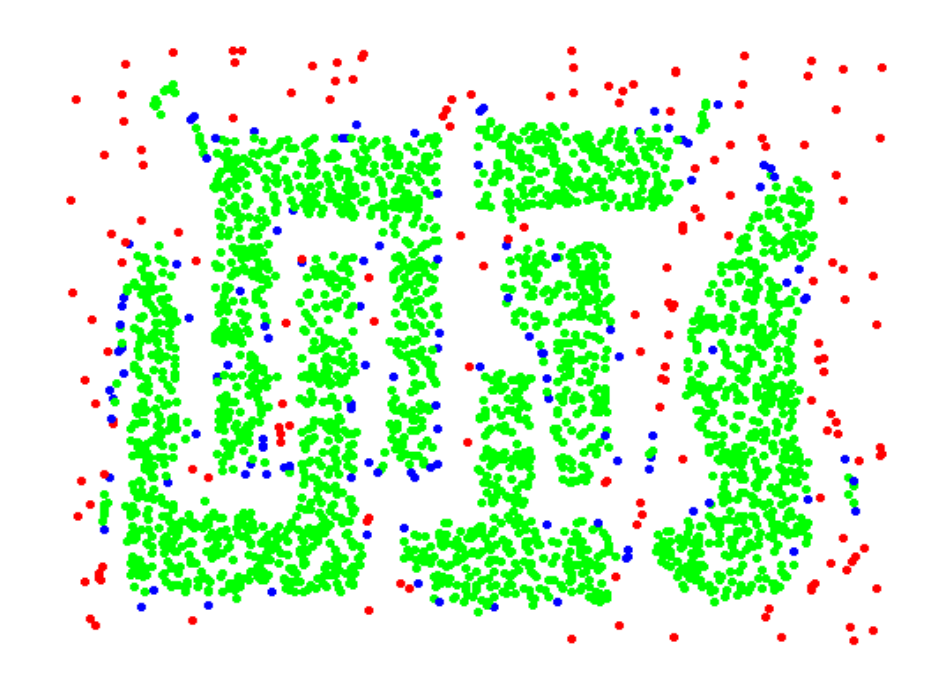

**Original Points Point types: core, border and noise**
Eliminates noise points and returns clustering of the remaining points:

- 1. Label all points as core, border, or noise points
- 2. Eliminate all noise points
- 3. Put an edge between all core points that are within Eps of each other
- 4. Make each group of connected core points into a separate cluster
- 5. Assign each border point to one of the clusters of its associated core points
	- $\bullet$ as a border point can be at the border of multiple clusters
	- $\bullet$ use voting if core points belong to different clusters.
	- •if equal vote, than assign border point randomly

# **How to Determine suitable Eps and MinPts values?**

For points in a cluster, their  $k<sup>th</sup>$  nearest neighbor (single point) should be at roughly the same distance. Noise points have their  $k<sup>th</sup>$  nearest neighbor at farther distance.

- 1. Start with setting MinPts  $=$  4 (rule of thumb)
- 2. Plot sorted distance of every point to its  $k<sup>th</sup>$  nearest neighbor:

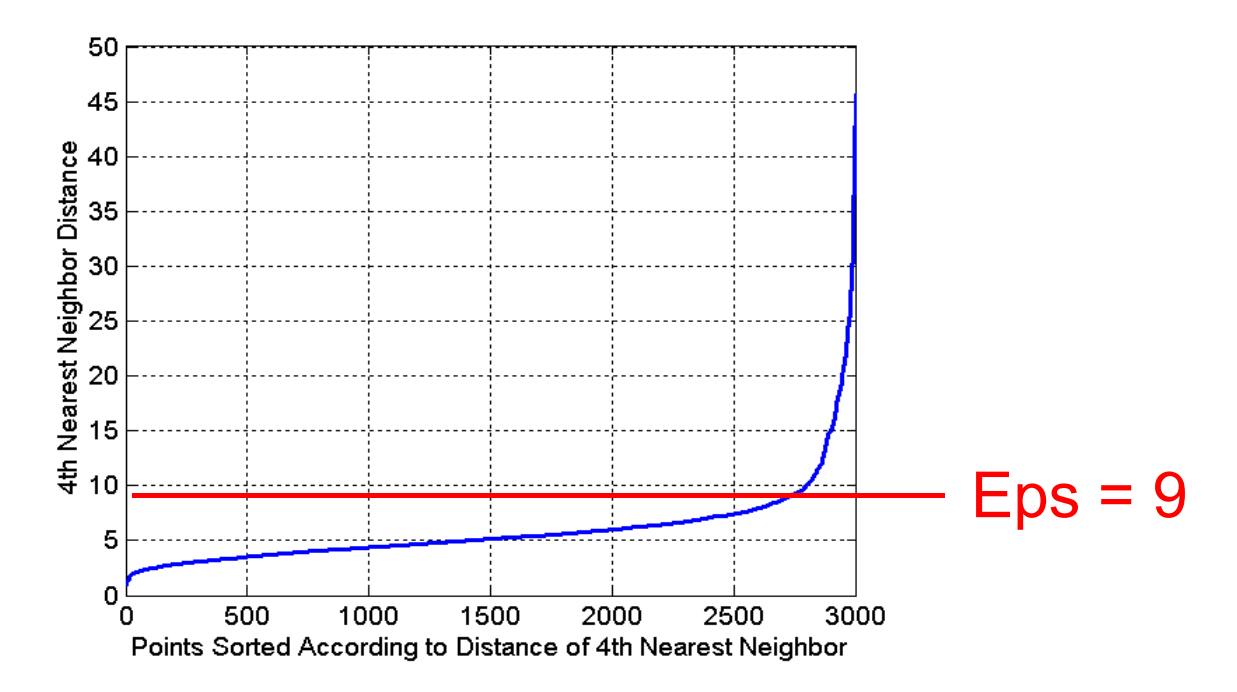

- 3. Set Eps to the sharp increase of the distances (start of noise points)
- 4. Decrease k if small clusters are labeled as noise (subjective decision)
- 5. Increase k if outliers are included into the clusters (subjective decision)

# **When DBSCAN Works Well**

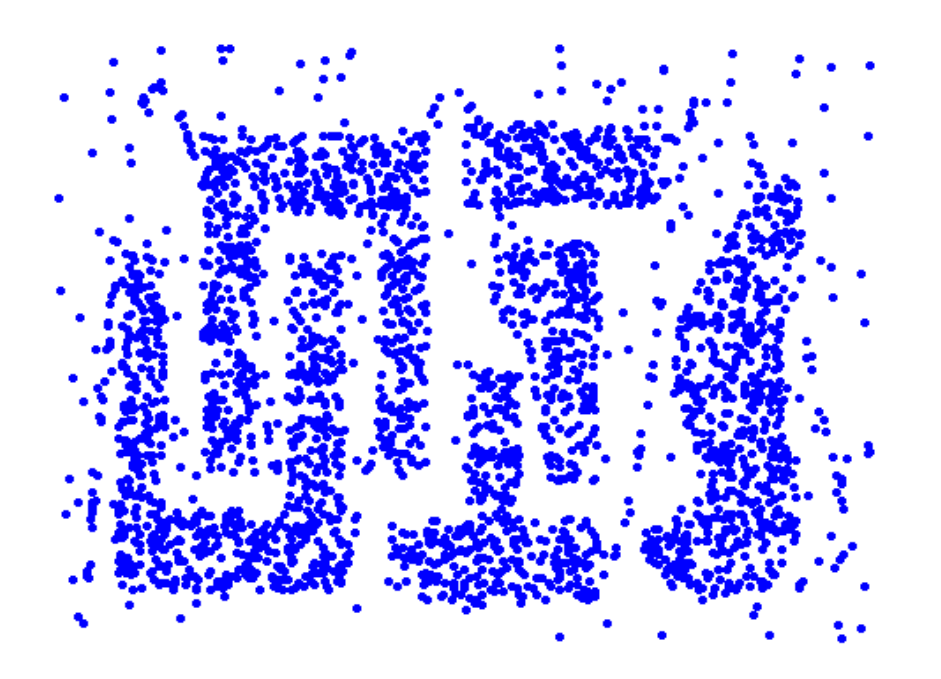

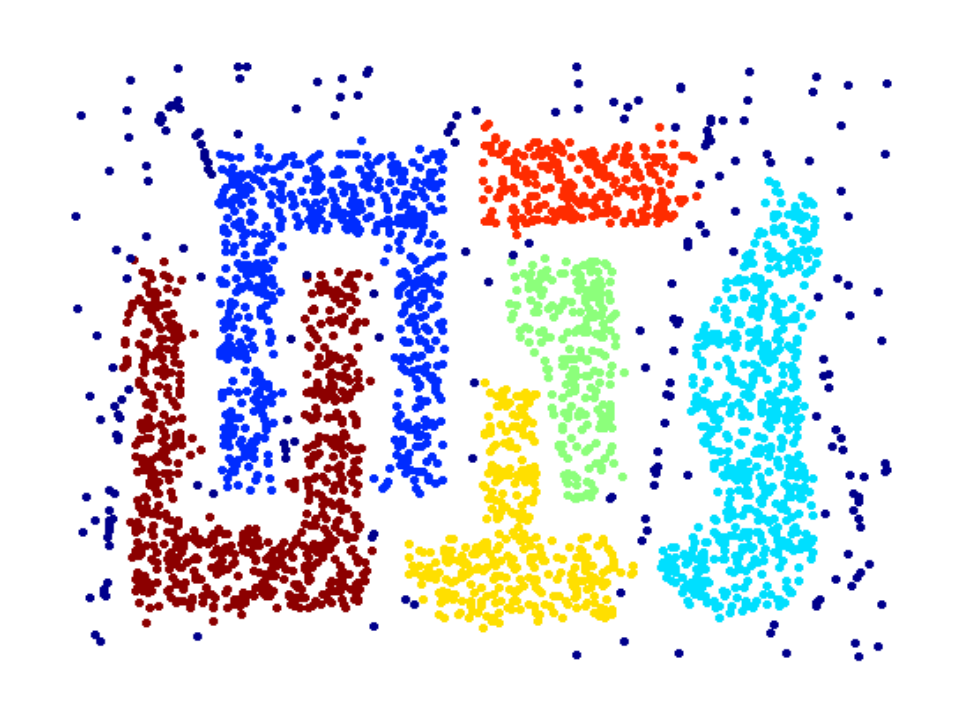

#### **Original Points**

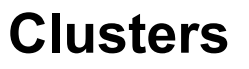

- Resistant to noise
- Can handle clusters of different shapes and sizes

# **Application: Sky Images**

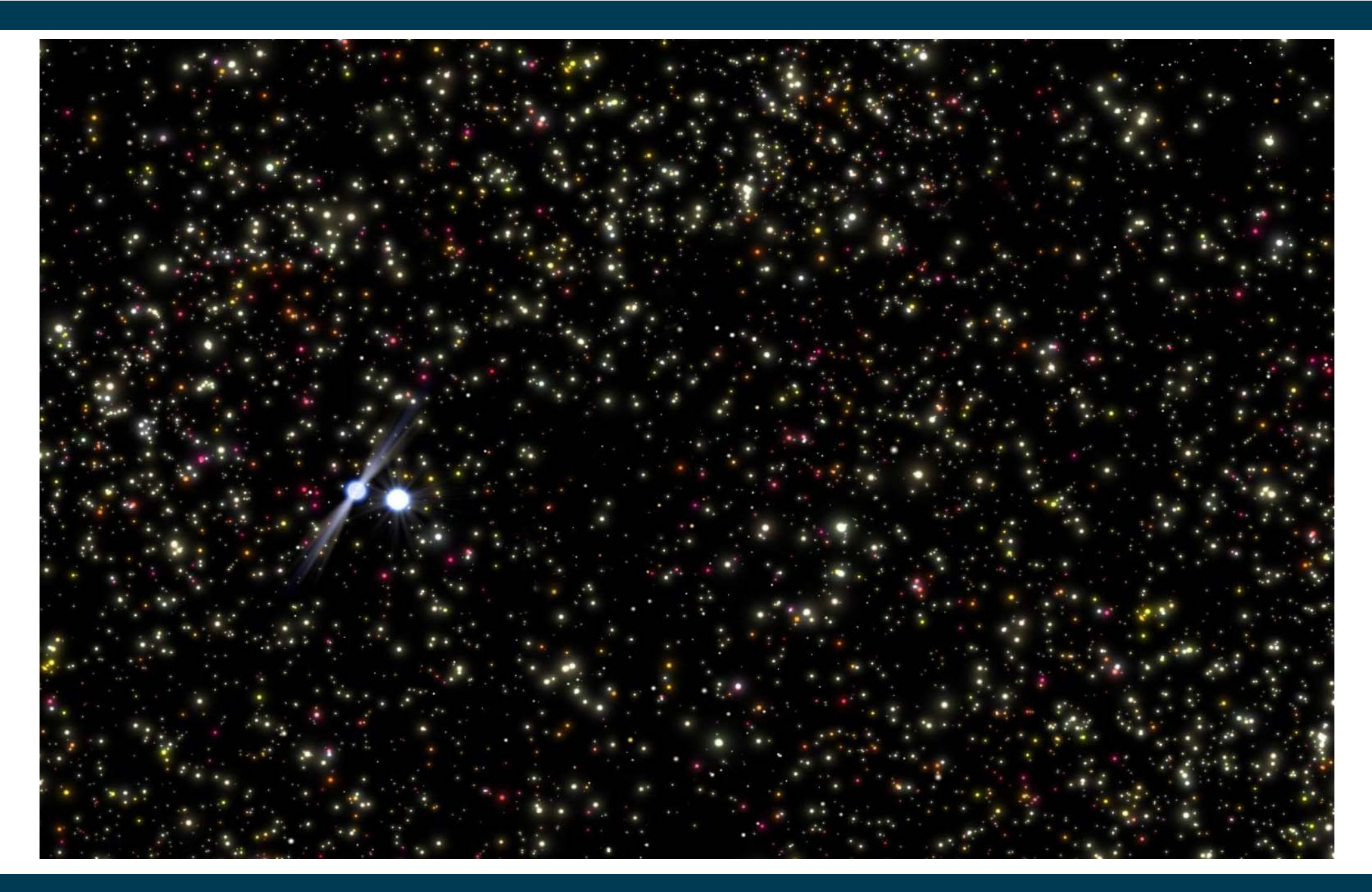

# **When DBSCAN Does NOT Work Well**

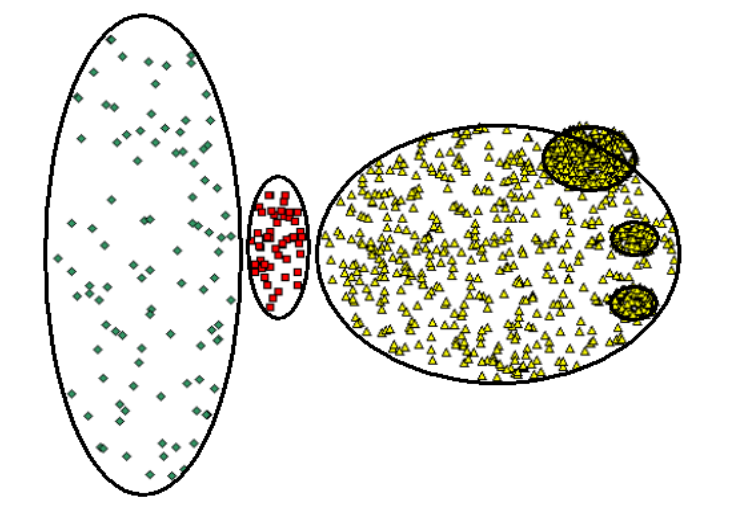

**Original Points**

#### DBSCAN has problems with datasets of varying densities.

(MinPts=4, Eps=9.92)

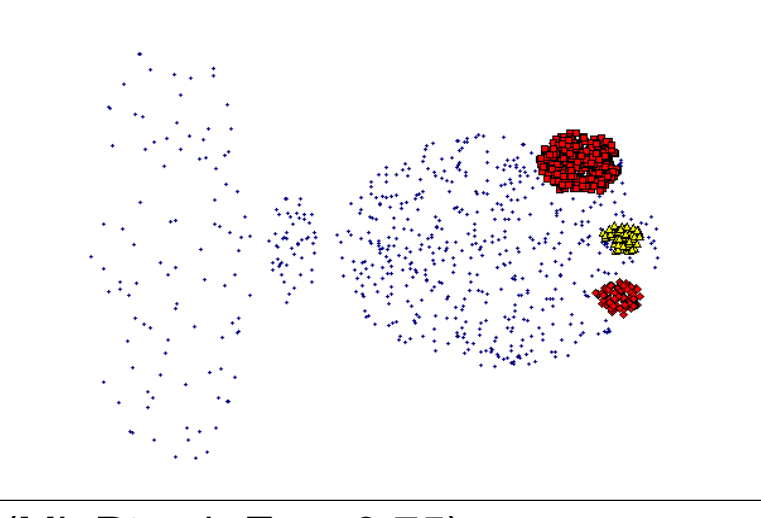

(MinPts=4, Eps=9.75)

# **DBSCAN in RapidMiner**

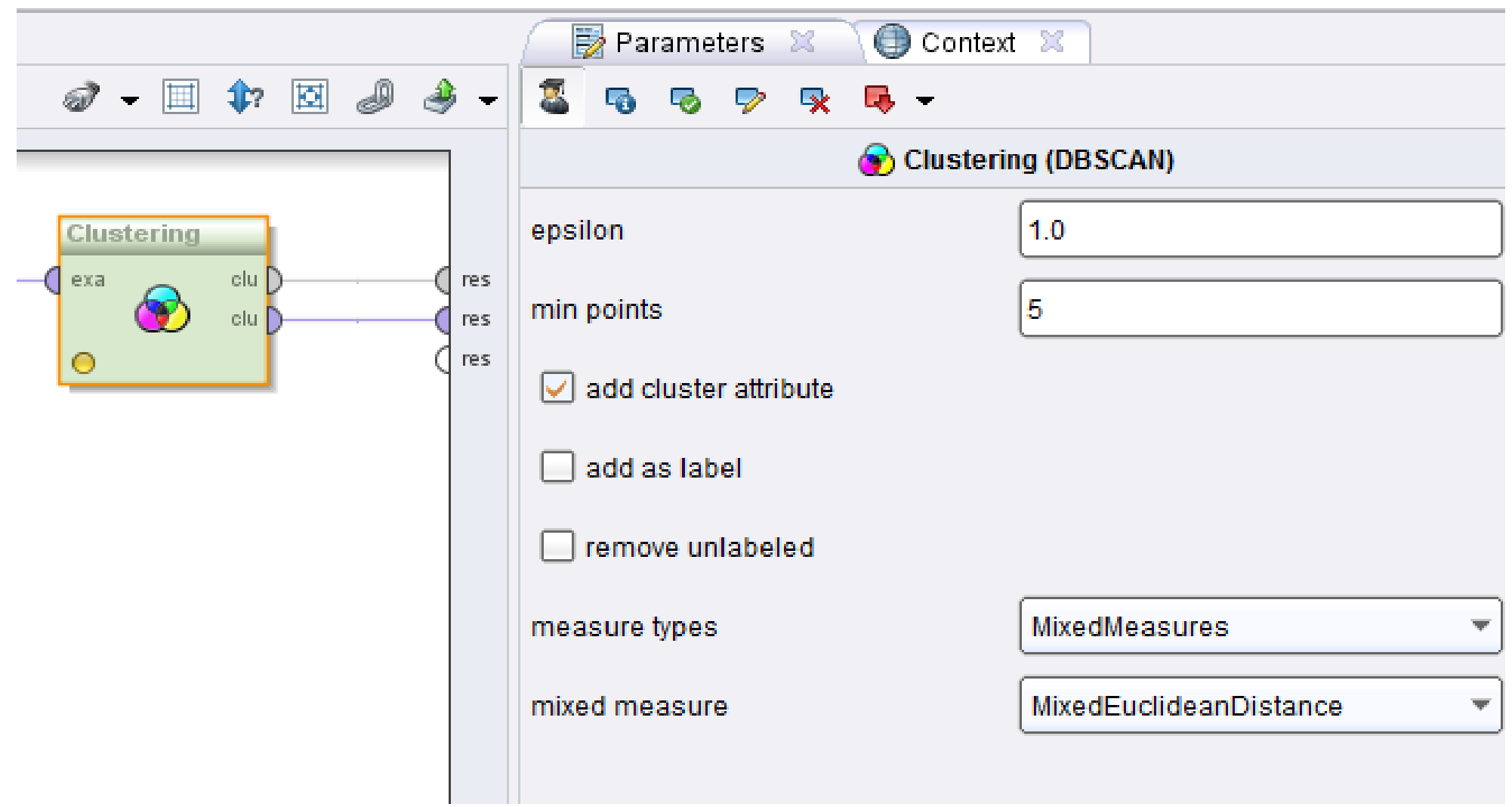

# **4. Hierarchical Clustering**

- Produces a set of nested clusters organized as a hierarchical tree.
- Can be visualized as a Dendrogram
	- $\bullet$ A tree like diagram that records the sequences of merges or splits.
	- •The y-axis displays the former distance between merged clusters.

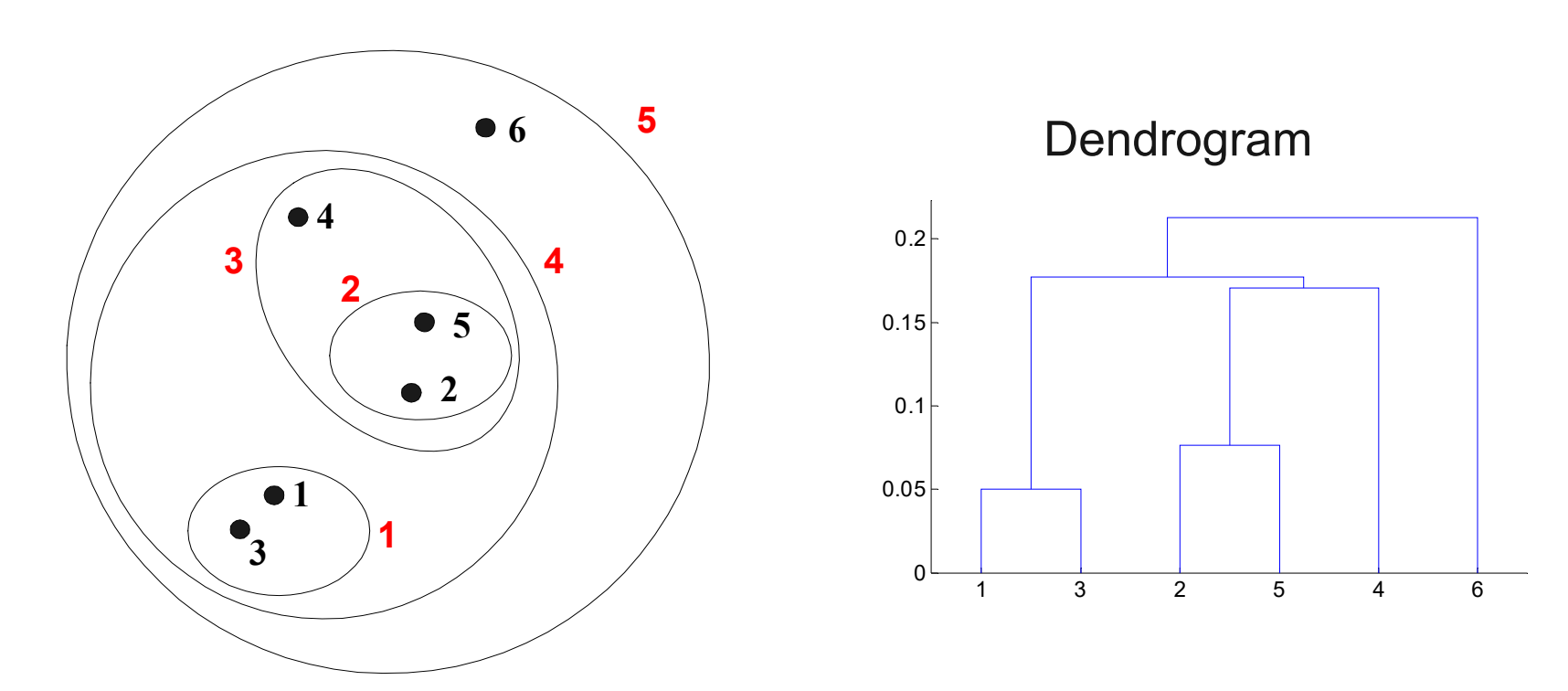

# **Strengths of Hierarchical Clustering**

- We do not have to assume any particular number of clusters
	- • any desired number of clusters can be obtained by 'cutting' the dendogram at the proper level.
- May be used to discover meaningful taxonomies
	- •taxonomies of biological species
	- •taxonomies of different customer groups

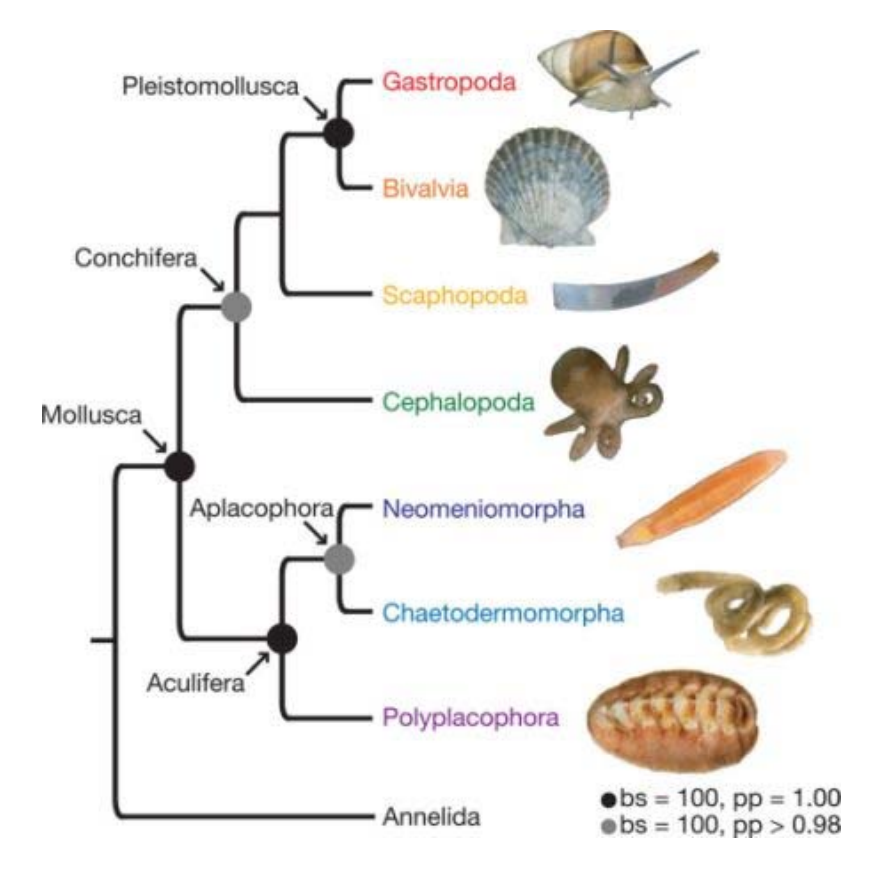

#### Agglomerative

- •Start with the points as individual clusters
- • At each step, merge the closest pair of clusters until only one cluster (or k clusters) is left

#### **Divisive**

- Start with one, all-inclusive cluster
- At each step, split a cluster until each cluster contains a point (or there are k clusters)
- Agglomerative Clustering is more widely used.

The basic algorithm is straightforward:

- 1. Compute the proximity matrix
- 2. Let each data point be a cluster
- 3. Repeat
	- 1. Merge the two closest clusters
	- 2. Update the proximity matrix

Until only a single cluster remains

- The key operation is the computation of the proximity of two clusters.
- The different approaches to defining the distance between clusters distinguish the different algorithms.

# **Starting Situation**

Start with clusters of individual points and a proximity matrix.

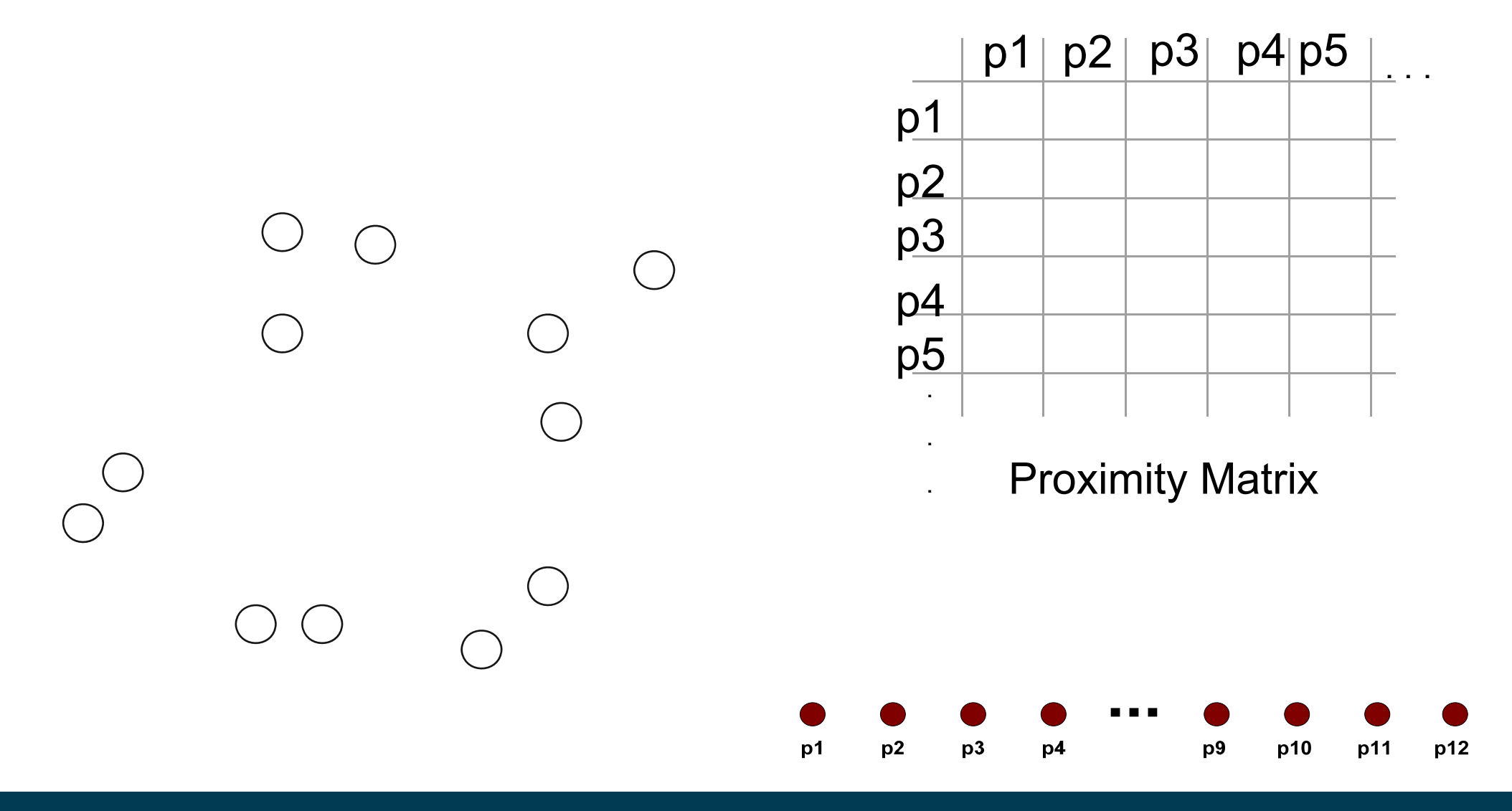

# **Intermediate Situation**

- \_\_\_\_\_ After some merging steps, we have larger clusters.
- We want to keep on merging the two closest clusters (C2 and C5?)

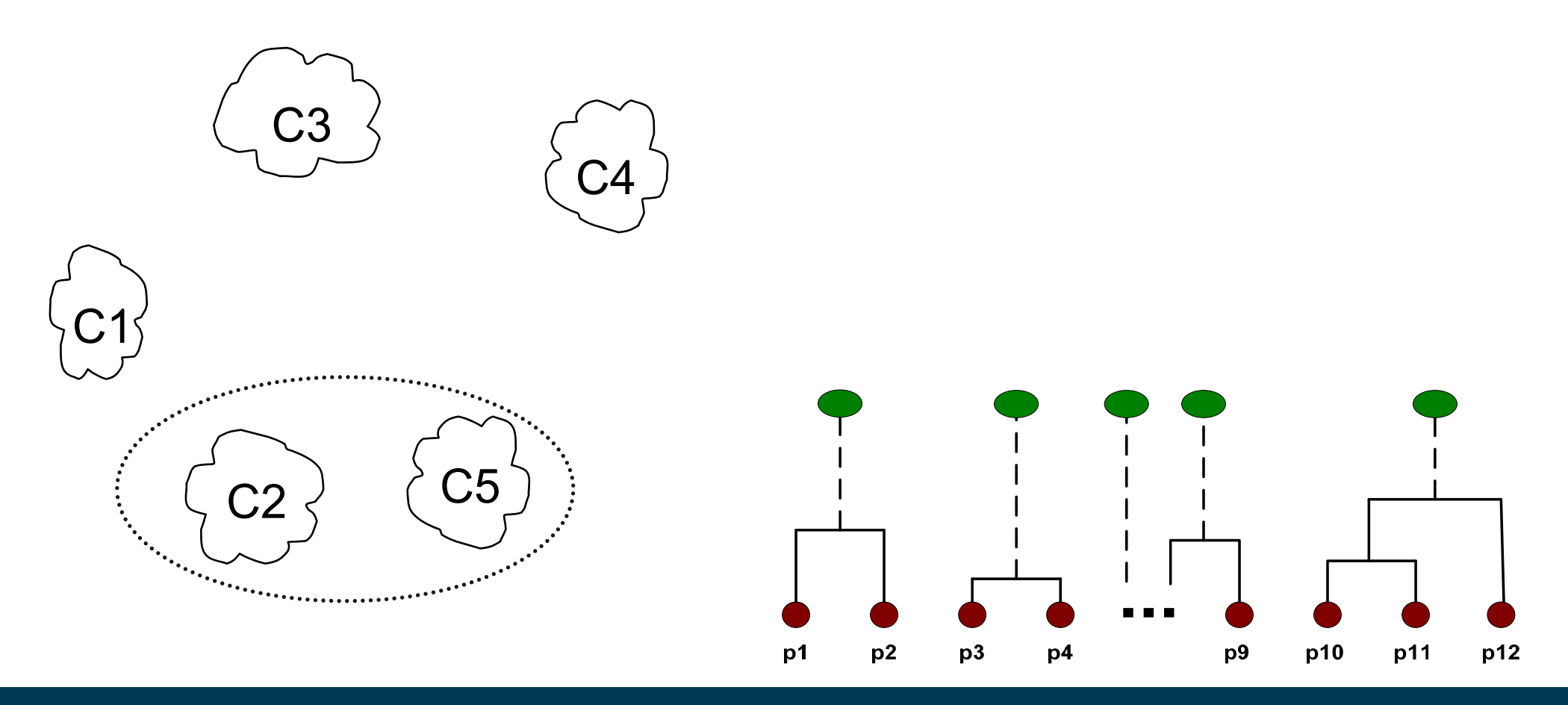

# **How to Define Inter-Cluster Similarity?**

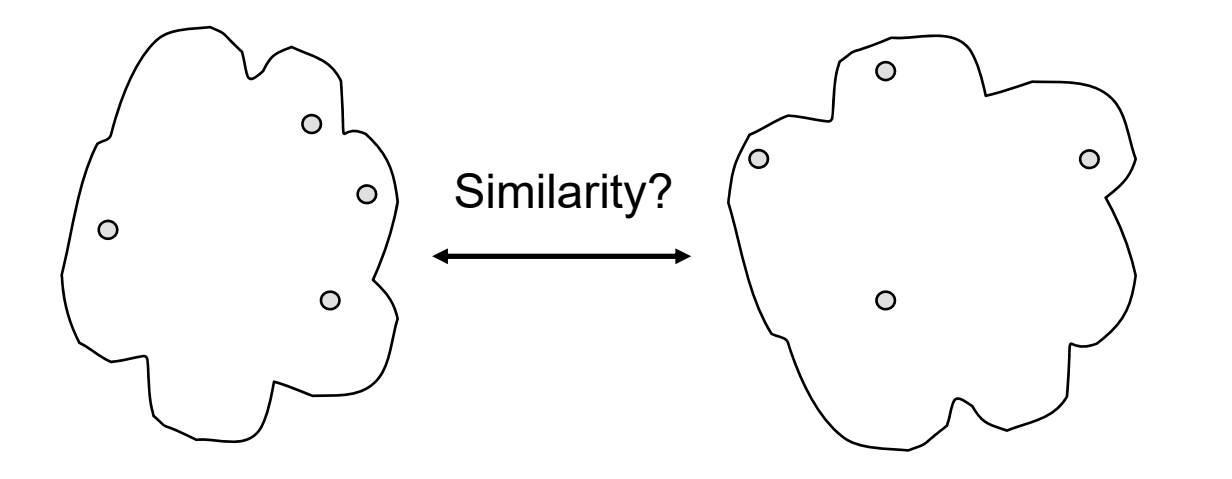

Different Approaches possible:

- 1. Single Link
- 2.Complete Link
- 3.Group Average
- 4.Distance Between Centroids

# **Cluster Similarity: Single Link**

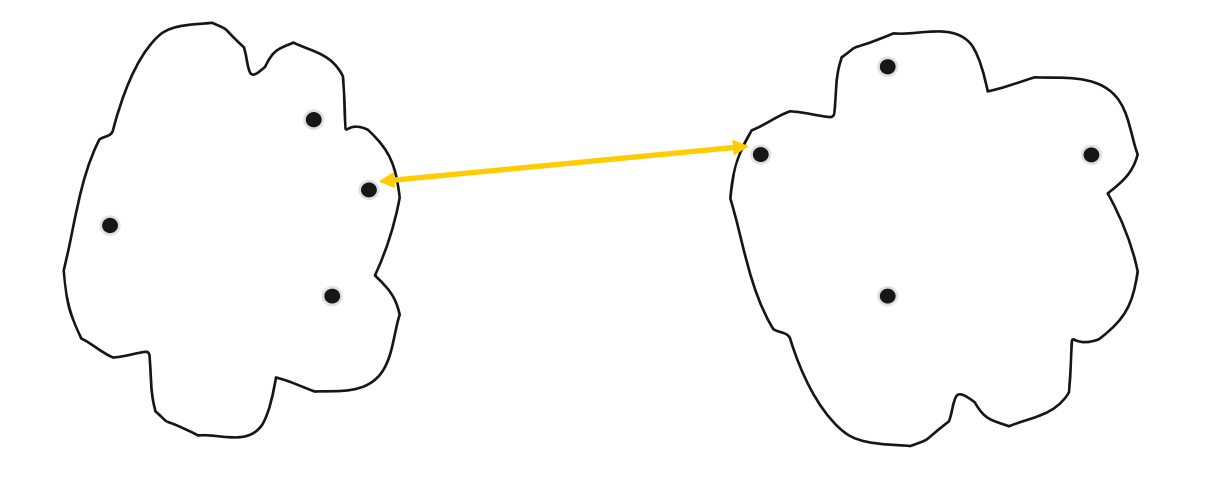

- $\qquad \qquad \longleftarrow$  Similarity of two clusters is based on the two most similar (closest) points in the different clusters
- Determined by one pair of points, i.e. by one link in the proximity graph.

#### **Example: Single Link**

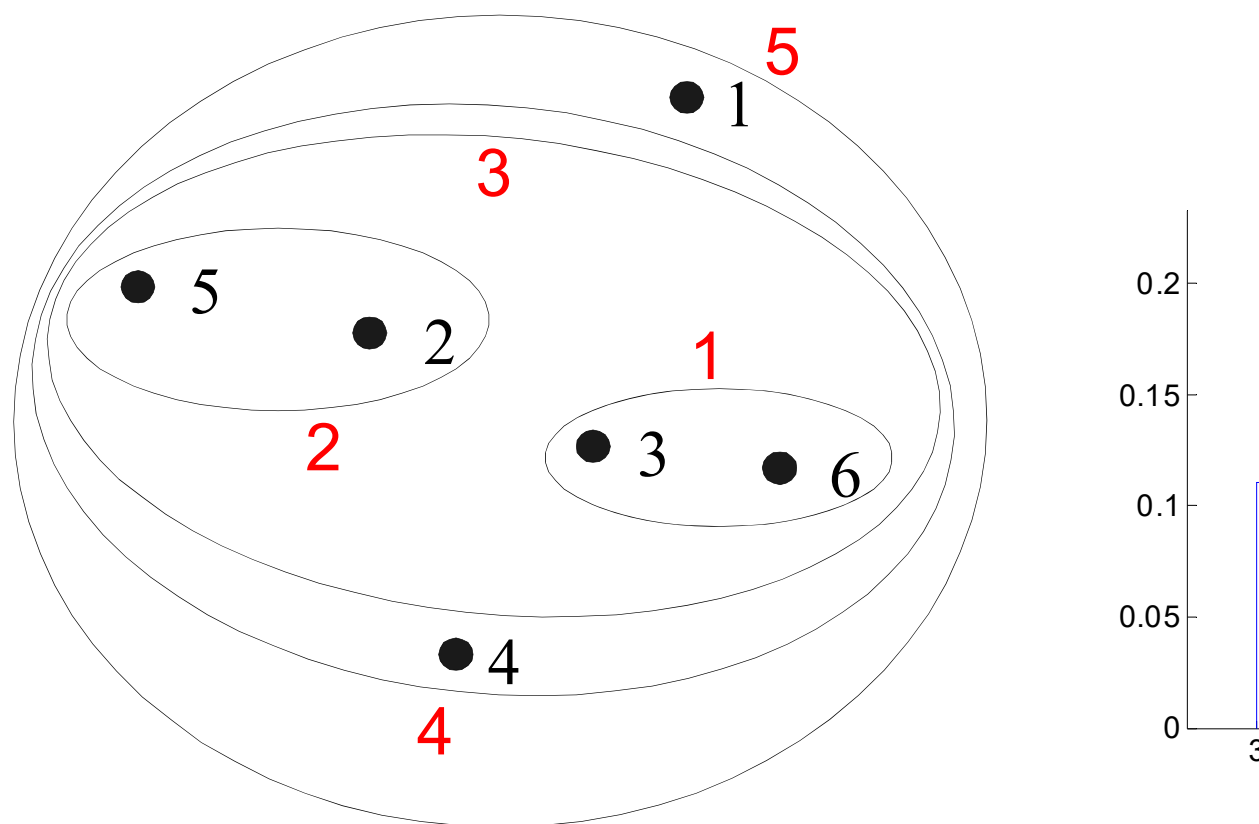

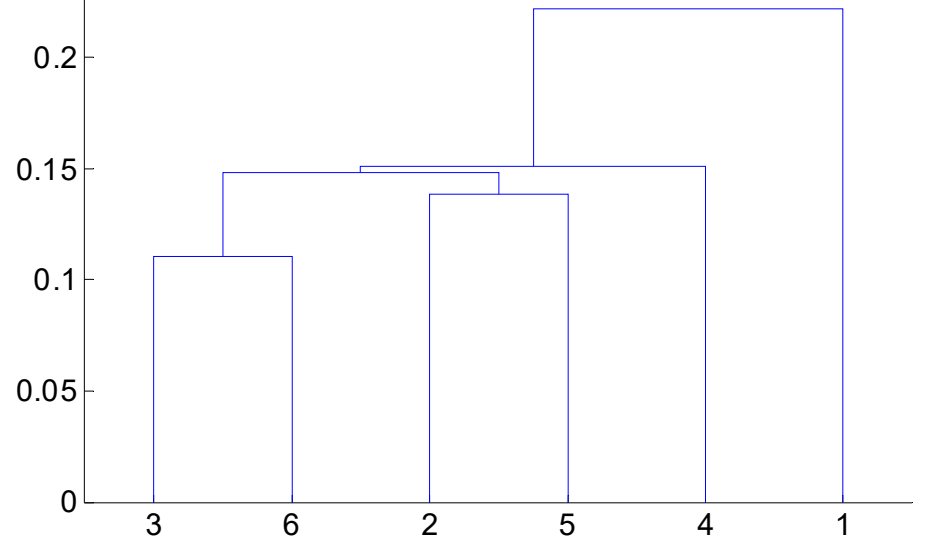

Nested Clusters **Dendrogram** 

# **Cluster Similarity: Complete Linkage**

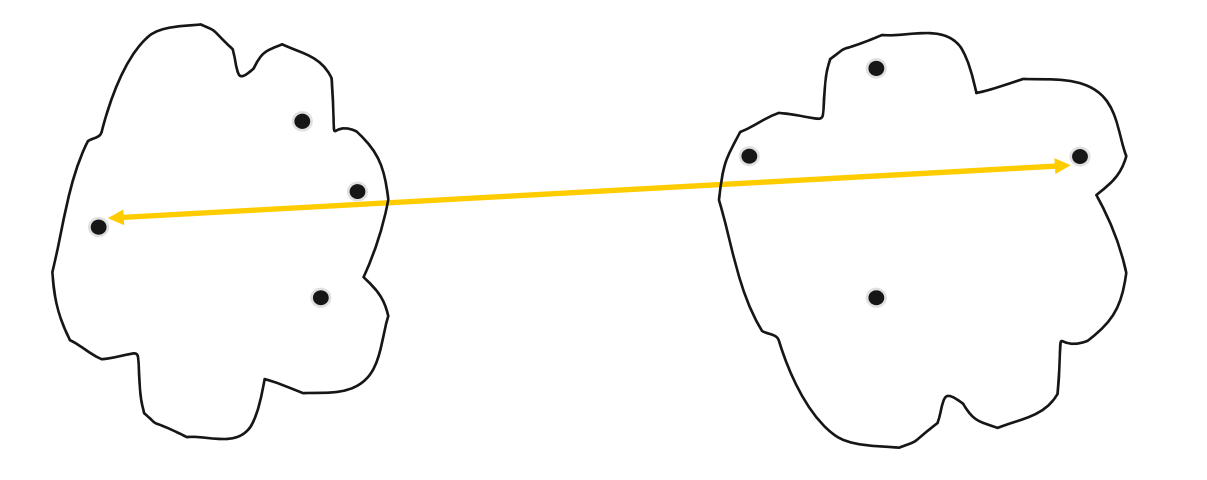

- Similarity of two clusters is based on the two least similar (most distant) points in the different clusters
- Determined by all pairs of points in the two clusters

#### **Example: Complete Linkage**

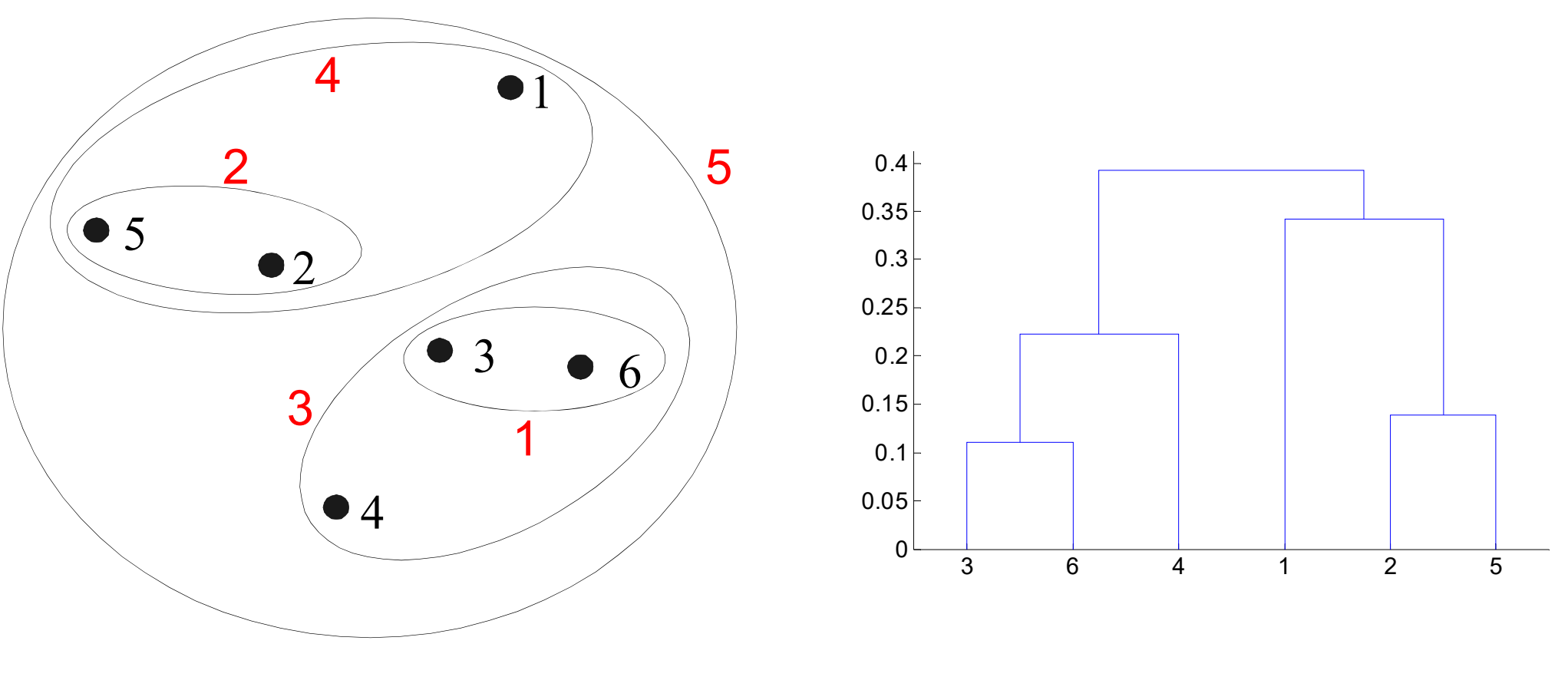

Nested Clusters **Dendrogram** 

- • Single Link:
	- –Strength: Can handle non-elliptic shapes
	- –Limitation: Sensitive to noise and outliers
- • Complete Linkage:
	- –Strength: Less sensitive to noise and outliers
	- –Limitation: Biased towards globular clusters
	- – Limitation: Tends to break large clusters, as decisions can not be undone.

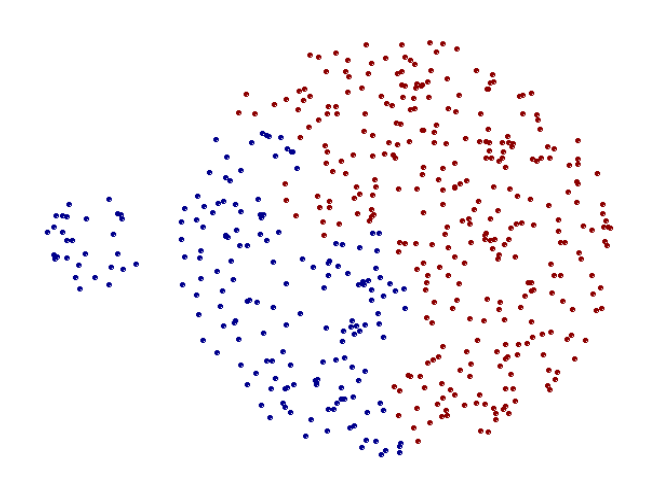

# **Cluster Similarity: Group Average**

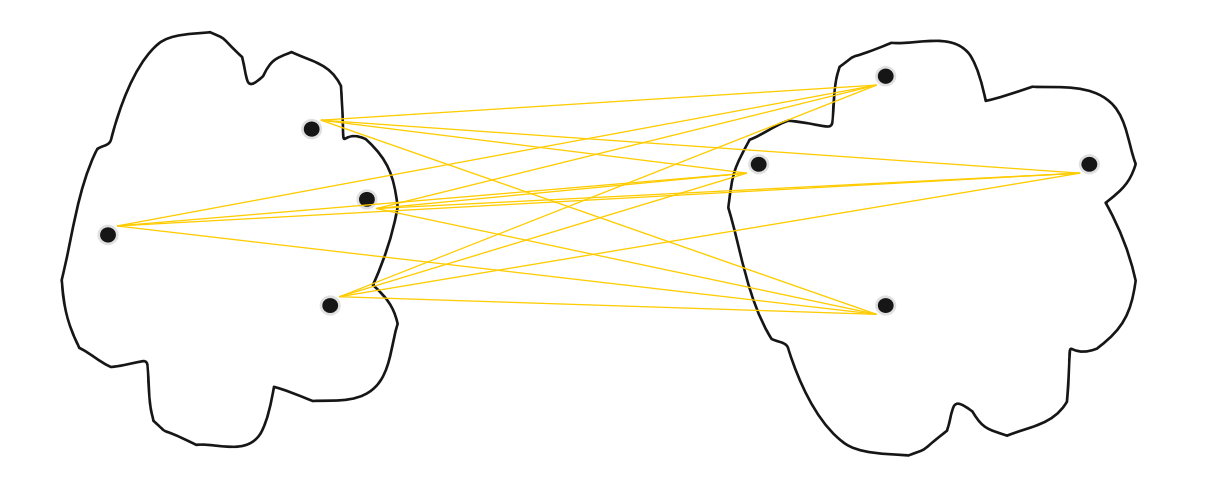

 $\frac{1}{2}$  Proximity of two clusters is the average of pair-wise proximity between all points in the two clusters.

$$
proximity( \text{ Cluster}_{i}, \text{Cluster}_{j}) = \frac{\sum_{p_i \in \text{Cluster}_{i}} \text{proximity}( p_i, p_j)}{|\text{Cluster}_{i}| * |\text{Cluster}_{j}|}
$$

- \_\_\_\_\_\_ Compromise between single and complete link
	- •Strength: Less sensitive to noise and outliers than single lin k
	- •Limitation: Biased towards globular clusters

#### **Example: Group Average**

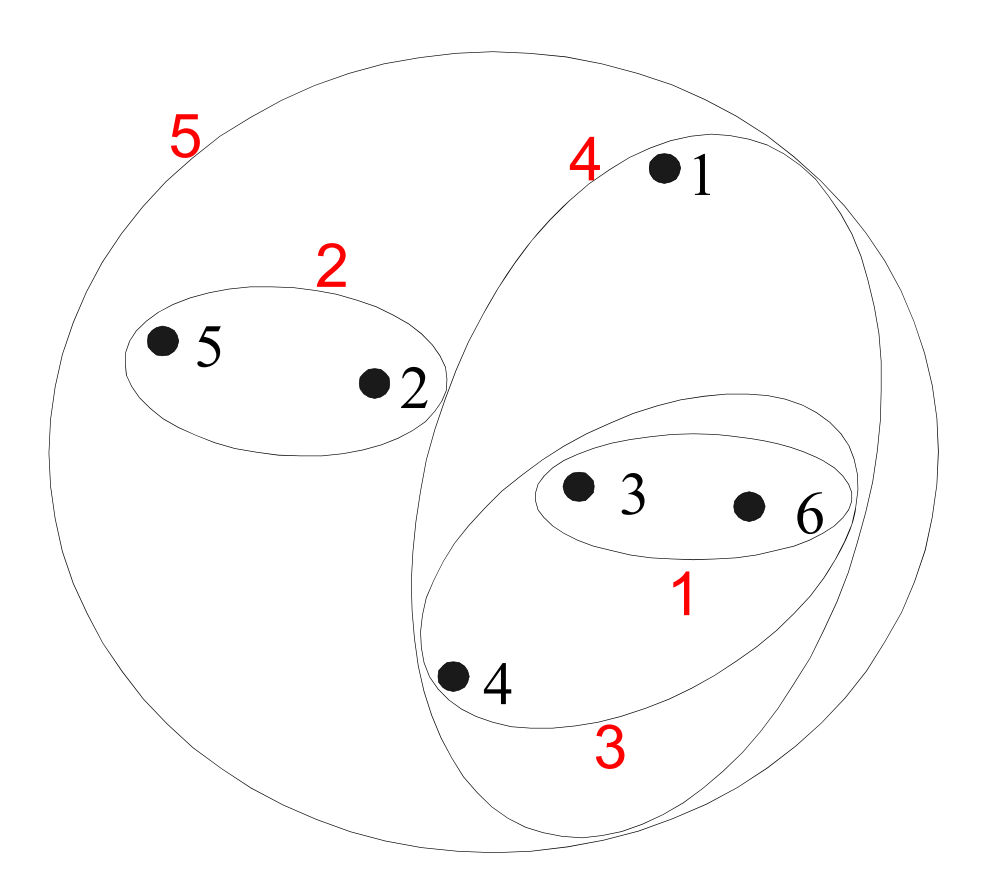

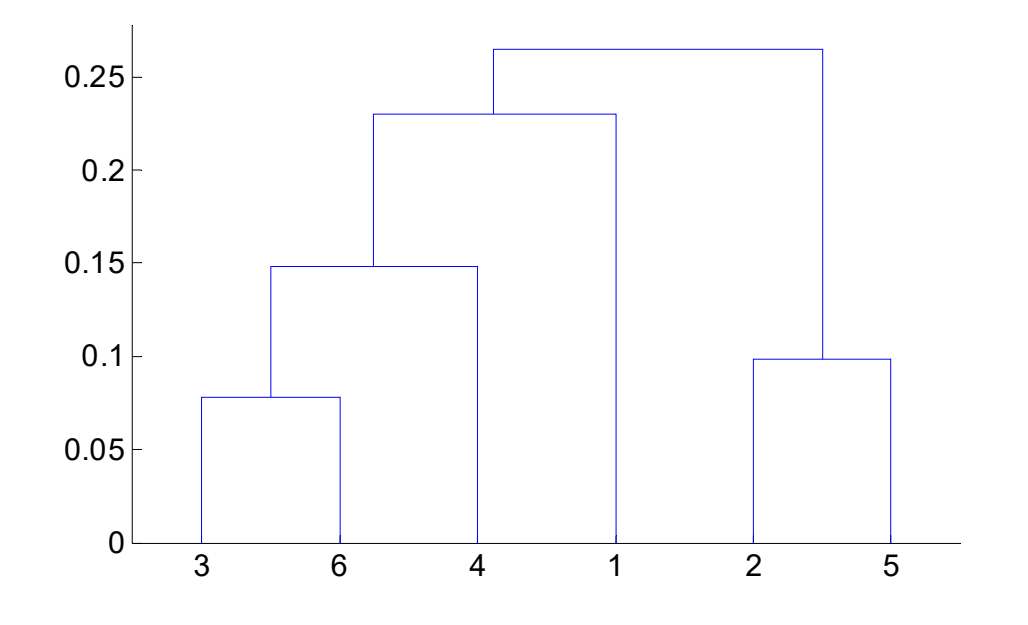

Nested Clusters **Dendrogram** 

# **Hierarchical Clustering: Problems and Limitations**

- $\overline{\phantom{0}}$  Different schemes have problems with one or more of the following:
	- 1. Sensitivity to noise and outliers
	- 2. Difficulty handling non-elliptic shapes
	- 3. Breaking large clusters
- $\qquad \qquad \longleftarrow$  High Space and Time Complexity
	- $\bullet$   $O(N^2)$  space since it uses the proximity matrix.
		- $-$  N is the number of points.
	- • O(N 3) time in many cases
		- $-$  There are N steps and at each step the size N<sup>2</sup> proximity matrix must be updated and searched.
		- Complexity can be reduced to  $O(N^2 \log(N))$  time in some cases.
	- Workaround: Apply hierarchical clustering to a random sample of the original data (<10,000 examples).

# **Agglomerative Clustering in RapidMiner**

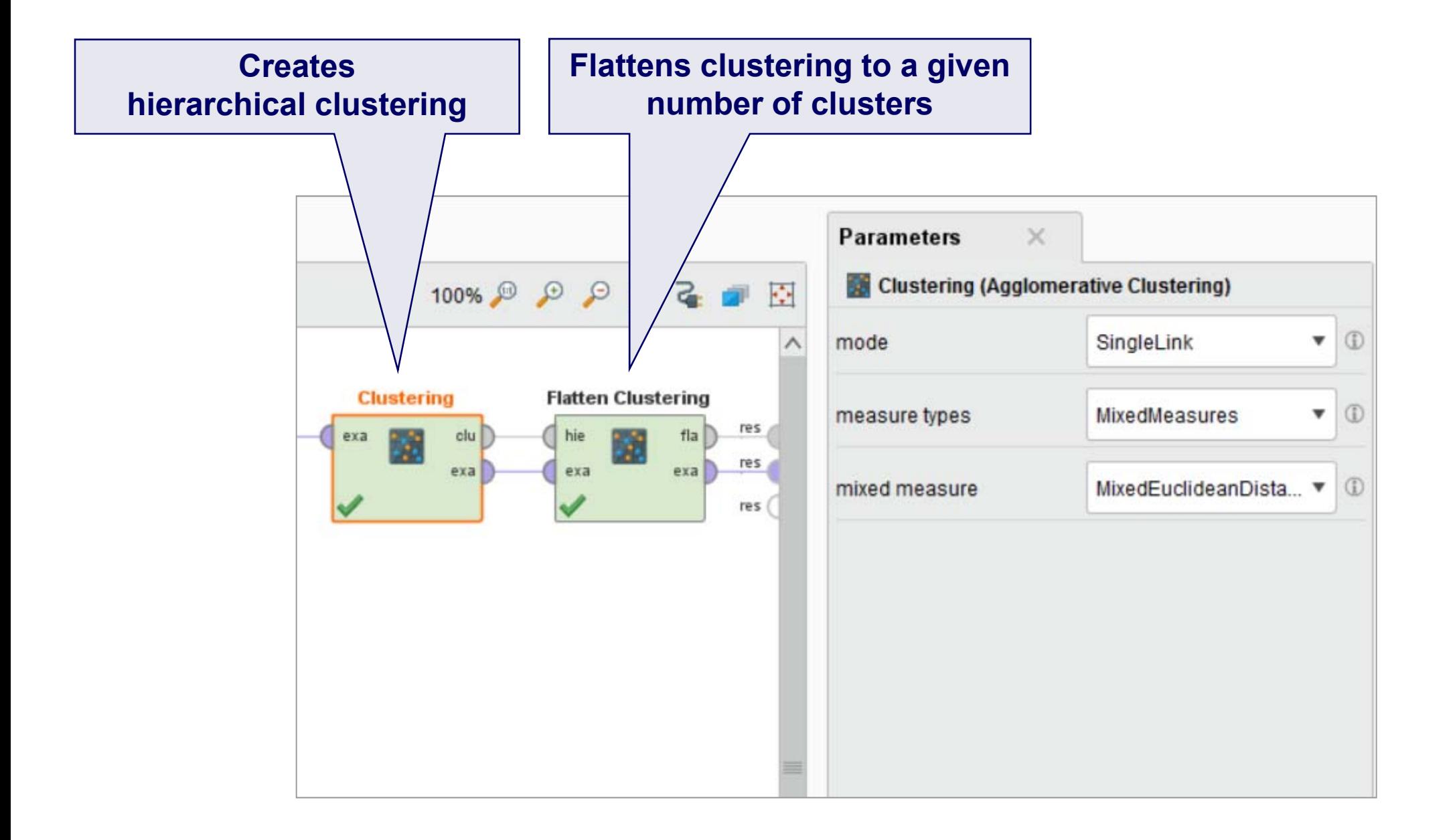

# **5. Proximity Measures**

- So far, we have seen different clustering algorithms all of which rely on proximity (distance, similarity, ...) measures.
- Now, we treat proximity measures in more detail.
- A wide range of different measures is used depending on the requirements of the application.
- Similarity
	- •Numerical measure of how alike two data objects are.
	- $\bullet$ Often falls in the range [0,1]
- **Dissimilarity** 
	- •Numerical measure of how different are two data objects
	- $\bullet$ Minimum dissimilarity is often 0
	- •Upper limit varies

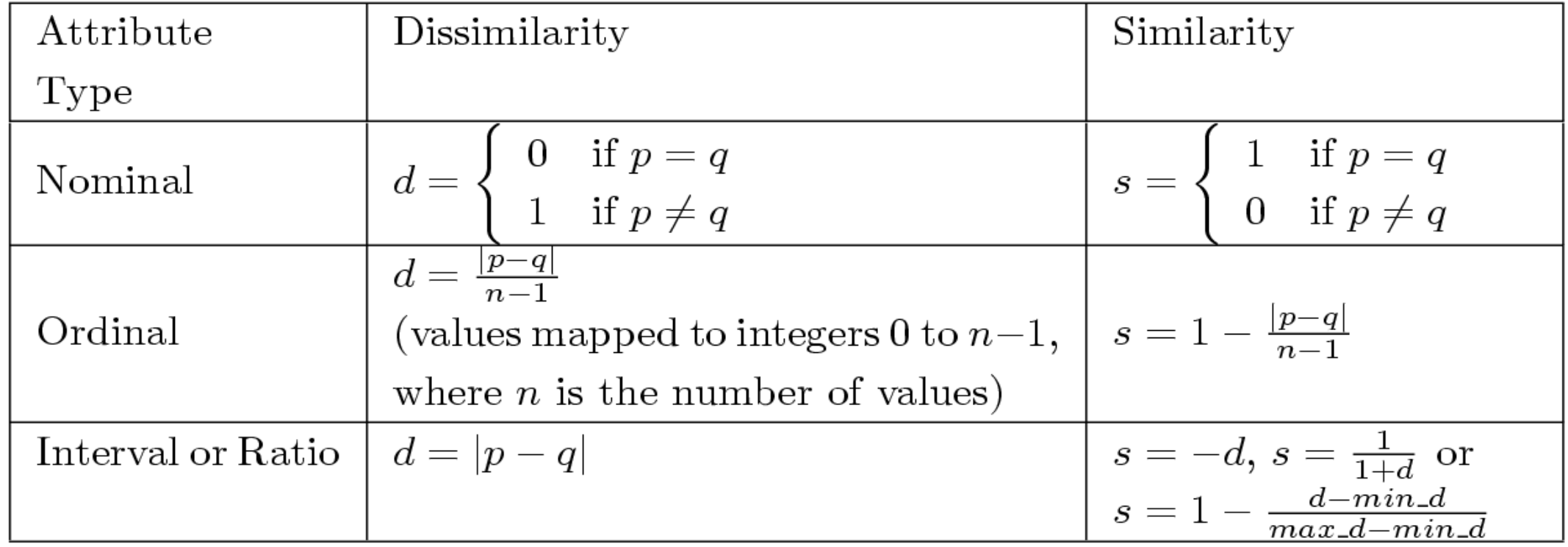

Similarity and dissimilarity for simple attributes

p and q are attribute values for two data objects

#### **Levenshtein Distance**

- $\equiv$ Measures the dissimilarity of two strings.
- Measures the minimum number of edits needed to transform one string into the other.
- Allowed edit operations:
	- 1. insert a character into the string
	- 2. delete a character from the string
	- 3. replace one character with a different character
- $\frac{1}{2}$  Examples:
	- levensthein('Table', 'Cable') = 1 (1 Substitution)
	- levensthein('Table', 'able') = 1 (1 Deletion)

# **Further String Similarity Measures**

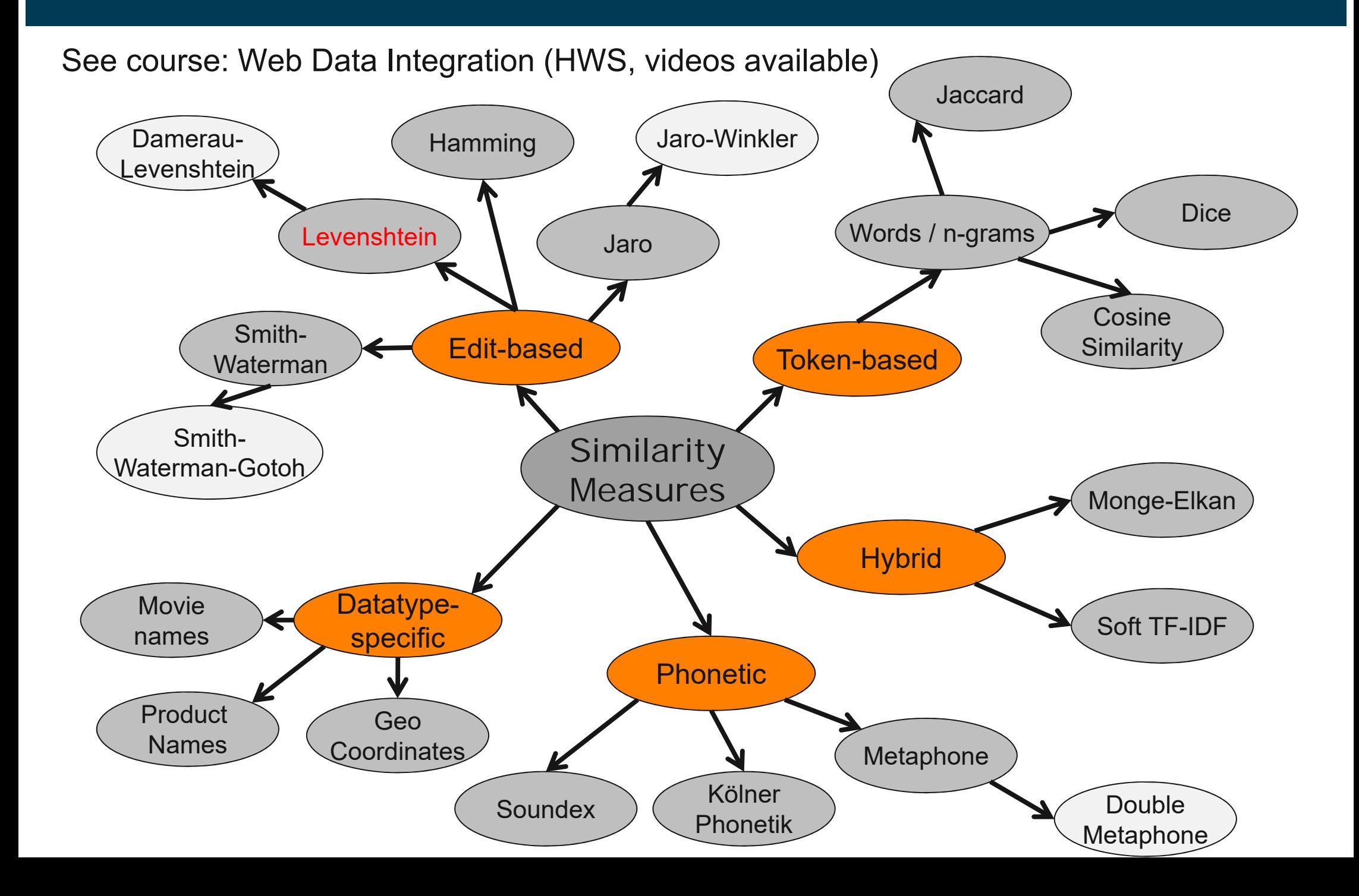

# **5.2 Proximity of Multidimensional Data Points**

- All measures discussed so far cover the proximity of single attribute values
- $\frac{1}{2}$  . But we usually have data points with many attributes
	- e.g., age, height, weight, sex...
- Thus, we need proximity measures for data points
	- taking multiple attributes/dimensions into account

#### **Euclidean Distance**

#### **Definition**

$$
dist = \sqrt{\sum_{k=1}^{n} (p_k - q_k)^2}
$$

Where *n* is the number of dimensions (attributes) and  $p_{k}$  and  $q_{k}$  are the k<sup>th</sup> attributes of data points  $p$  and  $q$ .

## **Example: Euclidean Distance**

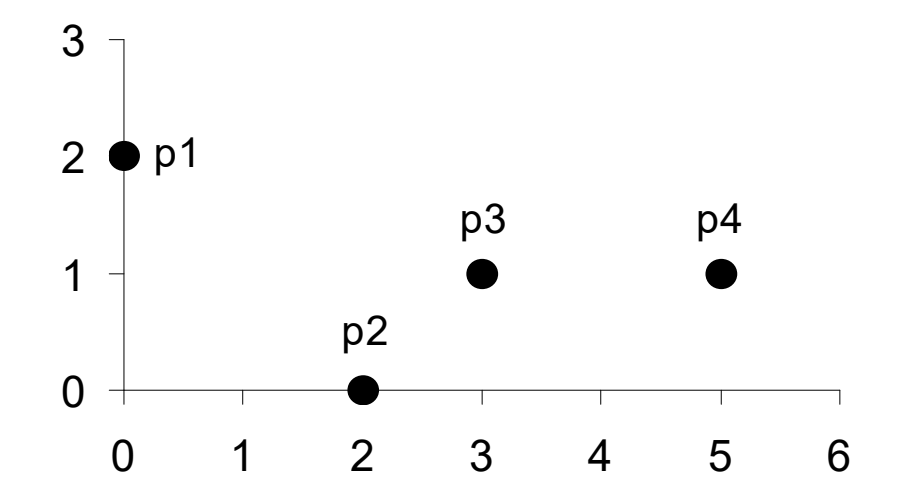

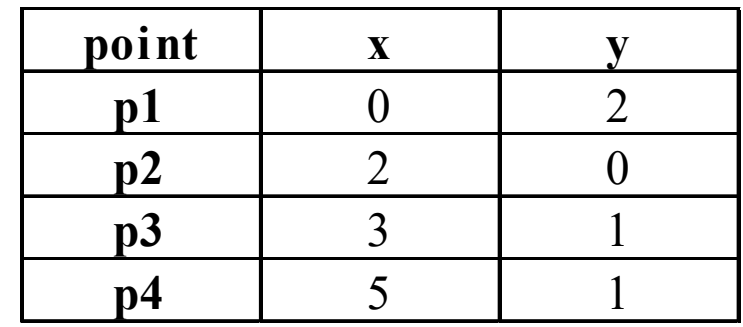

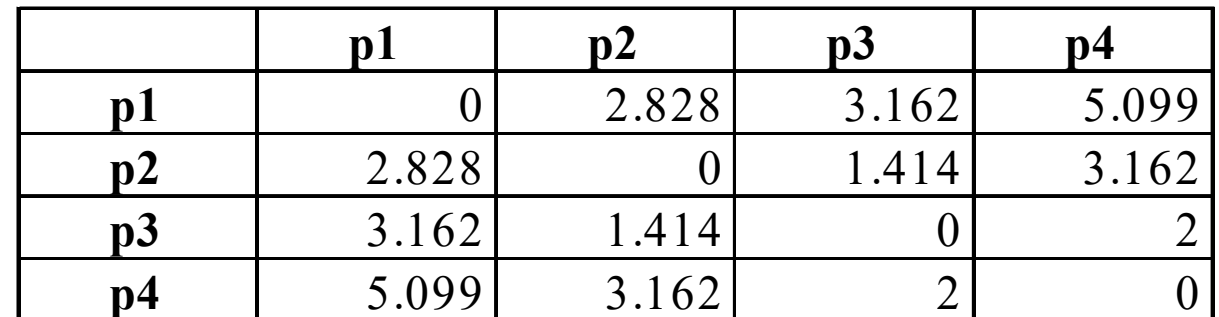

Distance Matrix

University of Mannheim – Bizer: Data Mining I – FSS2019 (Version: 14.2.2019) – Slide 65

# **Normalization**

- Attributes should be normalized so that all attributes can have equal impact on the computation of distances.
- \_\_\_\_\_\_\_\_ - Consider the following pair of data points
	- <sup>x</sup>*i*: (0.1, 20) and x*j*: (0.9, 720).

$$
dist(\mathbf{x}_{i}, \mathbf{x}_{j}) = \sqrt{(0.9 - 0.1)^{2} + (720 - 20)^{2}} = 700.000457
$$

- The distance is almost completely dominated by  $(720-20) = 700$ .
- Solution: Normalize attributes to all have a common value range, for instance [0,1].

# **Normalizing Attribute Values in Rapidminer**

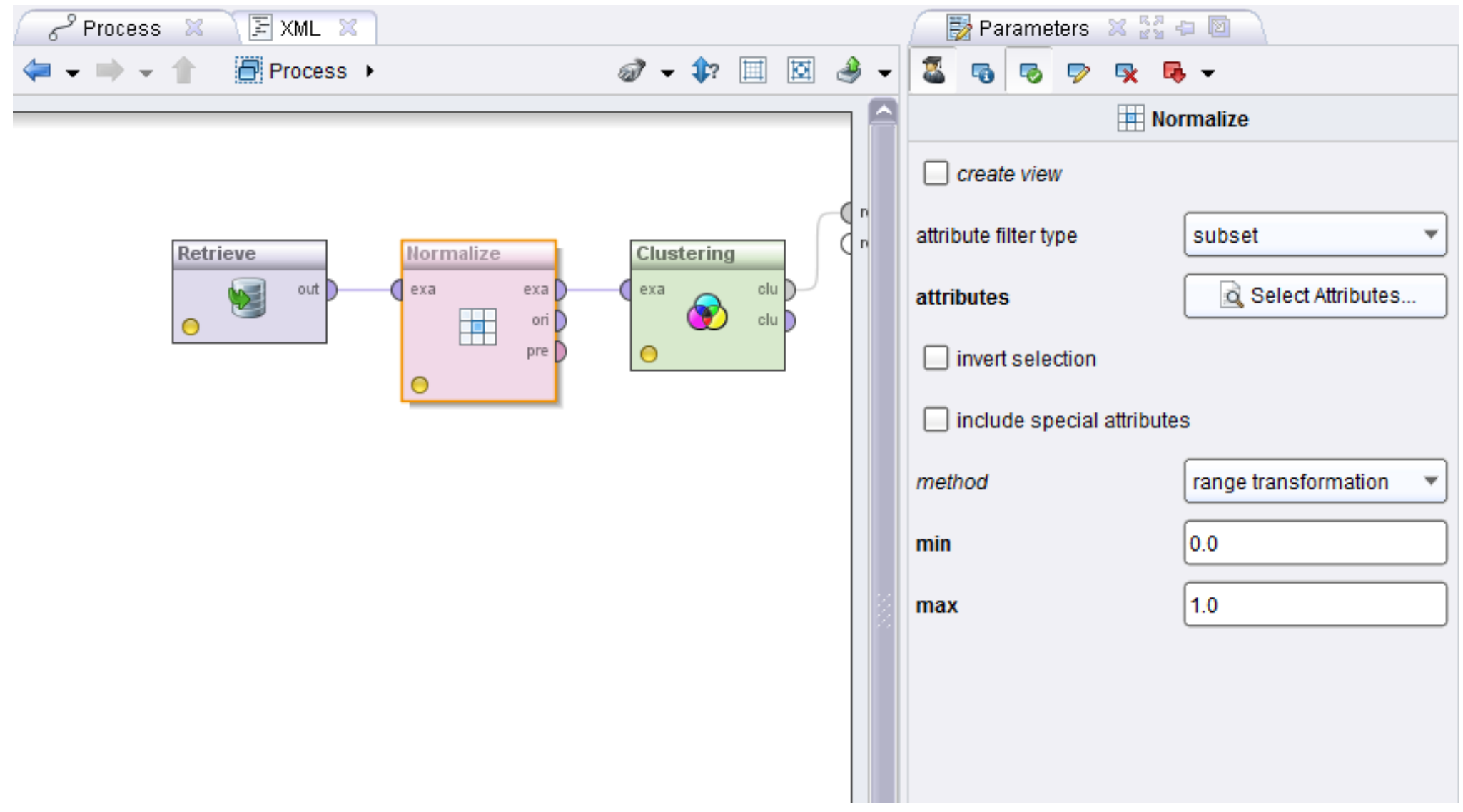

#### **Similarity of Binary Attributes**

- \_\_\_\_\_\_ Common situation is that objects, *p* and *q*, have only binary attributes.
	- •Products in shopping basket
	- $\bullet$ Courses attended by students
- We compute similarities using the following quantities:

M $_{11}$  = the number of attributes where p was 1 and q was 1  $\mathsf{M}_{00}$  = the number of attributes where p was 0 and q was 0 M $_{01}$  = the number of attributes where p was 0 and q was 1  $M_{10}$  = the number of attributes where p was 1 and q was 0

- \_\_\_\_\_ - A binary attribute is symmetric if both of its states (0 and 1) have equal importance, and carry the same weights, e.g., male and female
- $\frac{1}{2}$ Similarity measure: Simple Matching Coefficient

$$
SMC\left(\mathbf{x}_{i}, \mathbf{x}_{j}\right) = \frac{M_{11} + M_{00}}{M_{01} + M_{10} + M_{11} + M_{00}}
$$

Number of matches / number of all attributes values

- \_\_\_\_\_ Asymmetric: If one of the states is more important than the other.
	- $\bullet$ By convention, state 1 represents the more important state.
	- •1 is typically the rare or infrequent state.
	- •Examples: Shopping basket, word vector
- Similarity measure: Jaccard Coefficient

$$
J(\mathbf{x}_i, \mathbf{x}_j) = \frac{M_{11}}{M_{01} + M_{10} + M_{11}}
$$

Number of 11 matches / number of not-both-zero attributes values

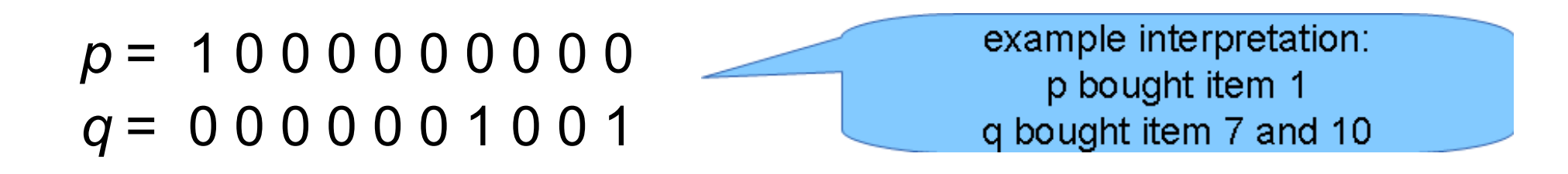

 $\mathsf{M}_{11}$  = 0  $\,$  (the number of attributes where p was 1 and q was 1) M $_{00}$  = 7  $\,$  (the number of attributes where p was 0 and q was 0)  $\mathsf{M}_{01}$  = 2  $\,$  (the number of attributes where p was 0 and q was 1) M $_{10}$  = 1  $\,$  (the number of attributes where p was 1 and q was 0)  $\,$ 

SMC = (M<sub>11</sub> + M<sub>00</sub>)/(M<sub>01</sub> + M<sub>10</sub> + M<sub>11</sub> + M<sub>00</sub>) = (0+7) / (2+1+0+7) = 0.7

$$
J = (M_{11}) / (M_{01} + M_{10} + M_{11}) = 0 / (2 + 1 + 0) = 0
$$

### **SMC versus Jaccard: Question**

- Which of the two measures would you use
- ...for a dating agency?
	- •hobbies
	- $\bullet$ favorite bands
	- •favorite movies
	- •…
- ...for the Wahl-O-Mat?
	- $\bullet$ (dis-)agreement with political statements
	- $\bullet$ recommendation for voting

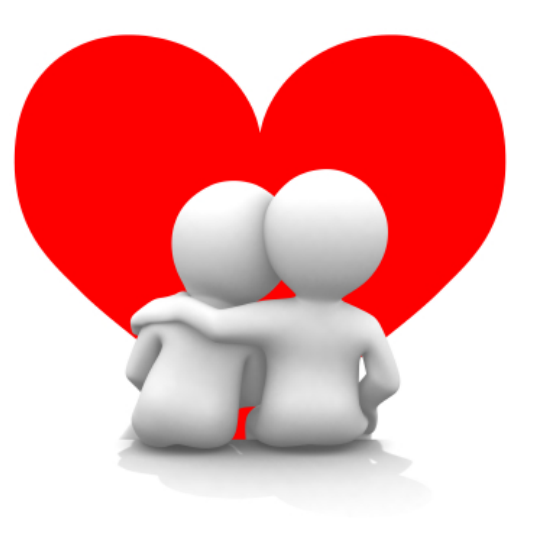

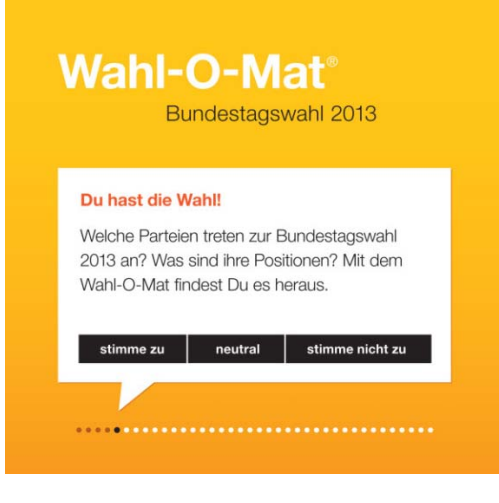
## **Using Weights to Combine Similarities**

- \_\_\_\_\_ You may not want to treat all attributes the same.
	- $\bullet$ Use weights  $w_k$  which are between 0 and 1 and sum up to 1.
	- •Weights are set according to the importance of the attributes.
- \_\_\_\_\_\_ Example: Weighted Euclidean Distance

$$
dist(\mathbf{x}_i, \mathbf{x}_j) = \sqrt{w_1(x_{i1} - x_{j1})^2 + w_2(x_{i2} - x_{j2})^2 + ... + w_r(x_{ir} - x_{jr})^2}
$$

## **Combining different Similarity Measures**

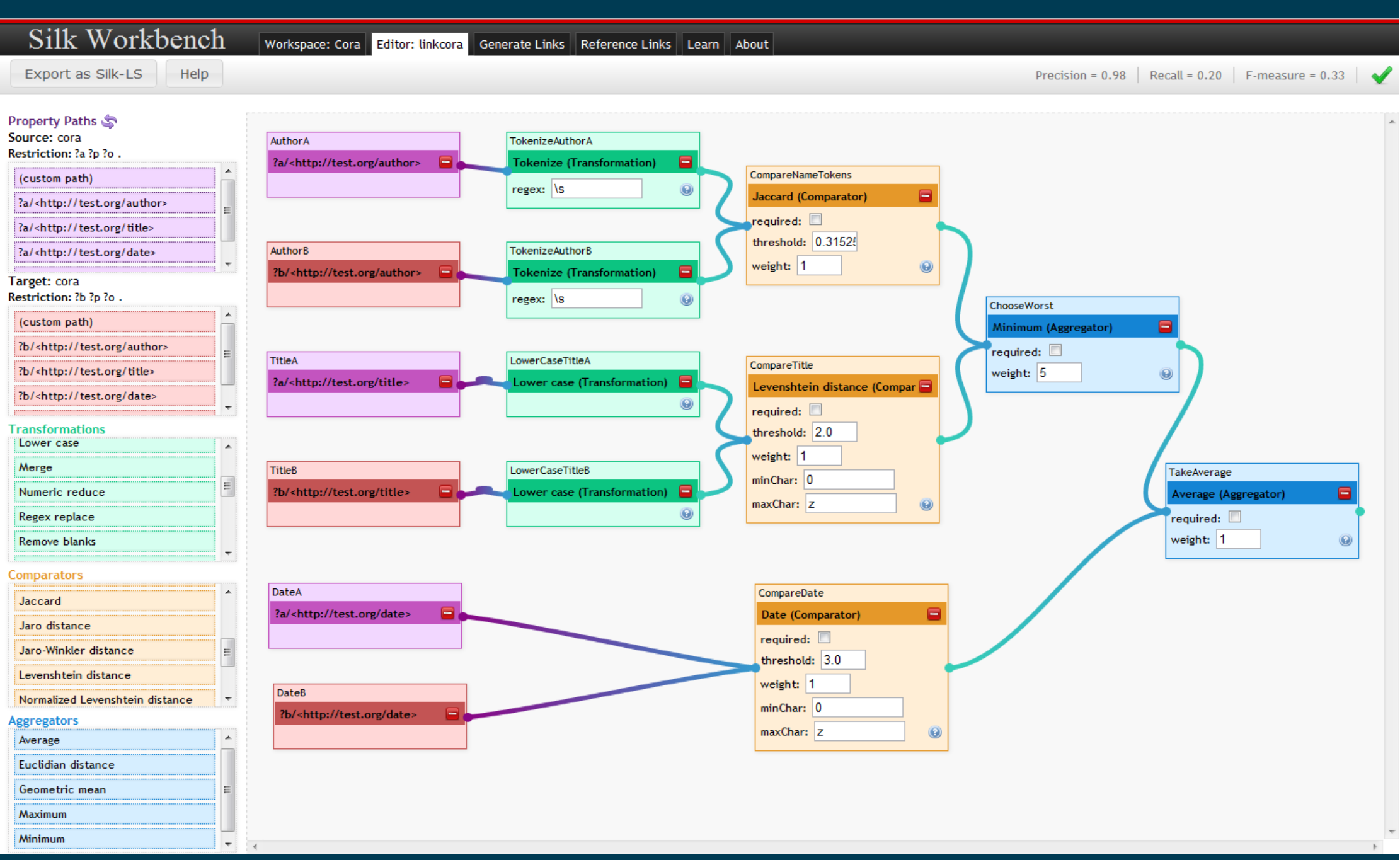

- "Best" algorithm depends on
	- 1. the analytical goals of the specific use case
	- 2. the distribution of the data
- Standardization of data, feature selection, distance function, and parameter settings have equally high influence on results.
- $-$  Due to these complexities, the common practice is to
	- 1. run several algorithms using different distance functions, feature subsets and parameter settings, and
	- 2. then visualize and interpret the results based on knowledge about the application domain as well as the goals of the analysis.

Pang-Ning Tan, Michael Steinbach, Vipin Kumar: **Introduction to Data Mining**. Pearson / Addison Wesley.

**Chapter 8: Cluster Analysis**

**Chapter 8.2: K-Means**

**Chapter 8.3: Agglomerative Hierarchical Clustering**

**Chapter 8.4: DBSCAN**

**Chapter 2.4: Measures of Similarity and Dissimilarity**

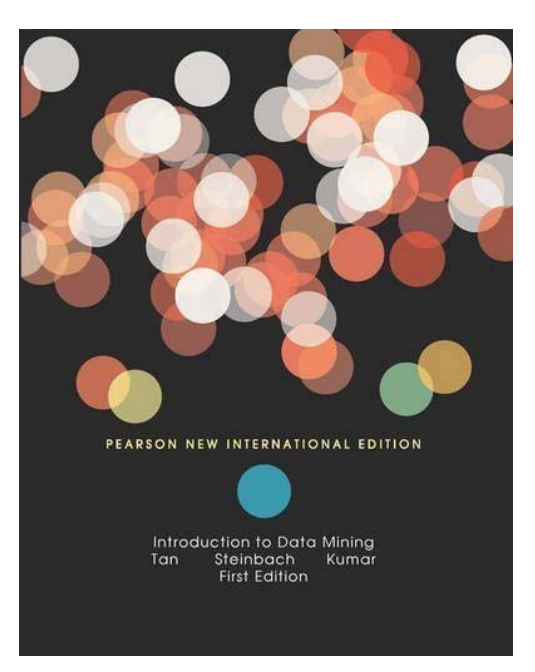